### **PROYECTO: VIABILIDAD DE LA CREACIÓN DE UN CAFÉ INTERNET EN LA URBANIZACIÓN "EL SEMBRADOR" DE LA CIUDAD DE PALMIRA VALLE**

**DIANA RUBY ASTAIZA SOLARTE CÓDIGO 29.661271** 

**UNIVERSIDAD NACIONAL ABIERTA Y A DISTANCIA UNAD ESCUELA DE CIENCIAS ADMINISTRATIVAS, CONTABLES Y DE NEGOCIOS TECNOLOGÍA EN GESTIÓN INDUSTRIAL PALMIRA, MARZO 2008** 

#### **PROYECTO: VIABILIDAD DE LA CREACIÓN DE UN CAFÉ INTERNET EN LA URBANIZACIÓN "EL SEMBRADOR" DE LA CIUDAD DE PALMIRA VALLE**

**DIANA RUBY ASTAIZA SOLARTE CÓDIGO 29.661271** 

**ASESOR JOSÉ LUIS MONTAÑO COORDINADOR ACADÉMICO** 

**TRABAJO PRESENTADO COMO REQUISITO PARA OPTAR AL TITULO DE TÉCNOLOGO EN GESTIÓN INDUSTRIAL** 

**UNIVERSIDAD NACIONAL ABIERTA Y A DISTANCIA UNAD ESCUELA DE CIENCIAS ADMINISTRATIVAS, CONTABLES Y DE NEGOCIOS TECNOLOGÍA EN GESTIÓN INDUSTRIAL PALMIRA, MARZO DE 2008** 

# **NOTA DE ACEPTACIÓN**

Trabajo de grado aprobado por el Jurado calificador de la Escuela de Ciencias Administrativas, contables Y de Negocios, del CEAD Palmira, válido como requisito parcial para optar al Título de Tecnología en Gestión Industrial.

**\_\_\_\_\_\_\_\_\_\_\_\_\_\_\_\_\_\_\_\_\_\_\_\_ Jurado Calificador** 

**\_\_\_\_\_\_\_\_\_\_\_\_\_\_\_\_\_\_\_\_\_\_\_\_\_\_ Jurado Calificador** 

**\_\_\_\_\_\_\_\_\_\_\_\_\_\_\_\_\_\_\_\_\_\_\_\_\_\_ Jurado Calificador** 

## **NOTA DEDICATORIA**

A Dios por darme la vida y permitir que todos los días lleguen a ella ángeles maravillosos que aportan de algún modo su granito de arena para que yo pueda poco a poco a ir ascendiendo los escalones de la vida.

A mi madre porque con su amor, dedicatoria y lucha continua ha hecho que sea un pilar fundamental en mi vida y la de mis hermanos, además de ser un ejemplo de responsabilidad. Ella es mi mayor tesoro y quien me impulsa a seguir adelante sin importar los obstáculos.

### **AGRADECIMIENTOS**

A mi Coordinador Académico, el Administrador de Empresas José Luis Montaño, por ser la persona que más apoyo me ha brindado en el proceso de desarrollo de este proyecto además de brindarme la confianza suficiente para salir adelante en esta trayectoria por la Universidad.

A todos los tutores de la Escuela porque todos han trasmitido sus conocimientos y con ello han contribuido a la construcción de esta trayectoria de mi vida.

A mis amigos y compañeros de trabajo porque en su momento me dieron la colaboración pertinente para sacar adelante este proyecto y esta carrera.

A mi amigo Jorge Rojas, porque además de darme apoyo técnico como Ingeniero de Sistemas, para llevar a cabo la realización de este proyecto, también me diò apoyo moral en los momentos que mas lo necesité.

A todas las personas que su colaboración brindándome las herramientas necesarias aportaron su granito de arena para este proyecto, algunos con apoyo moral, otros con sus conocimientos, otros con los elementos necesarios, en fin, muchas cosas que hacen de este un sueño realizado.

#### **TABLA DE CONTENIDO ESTUDIO DE MERCADO**

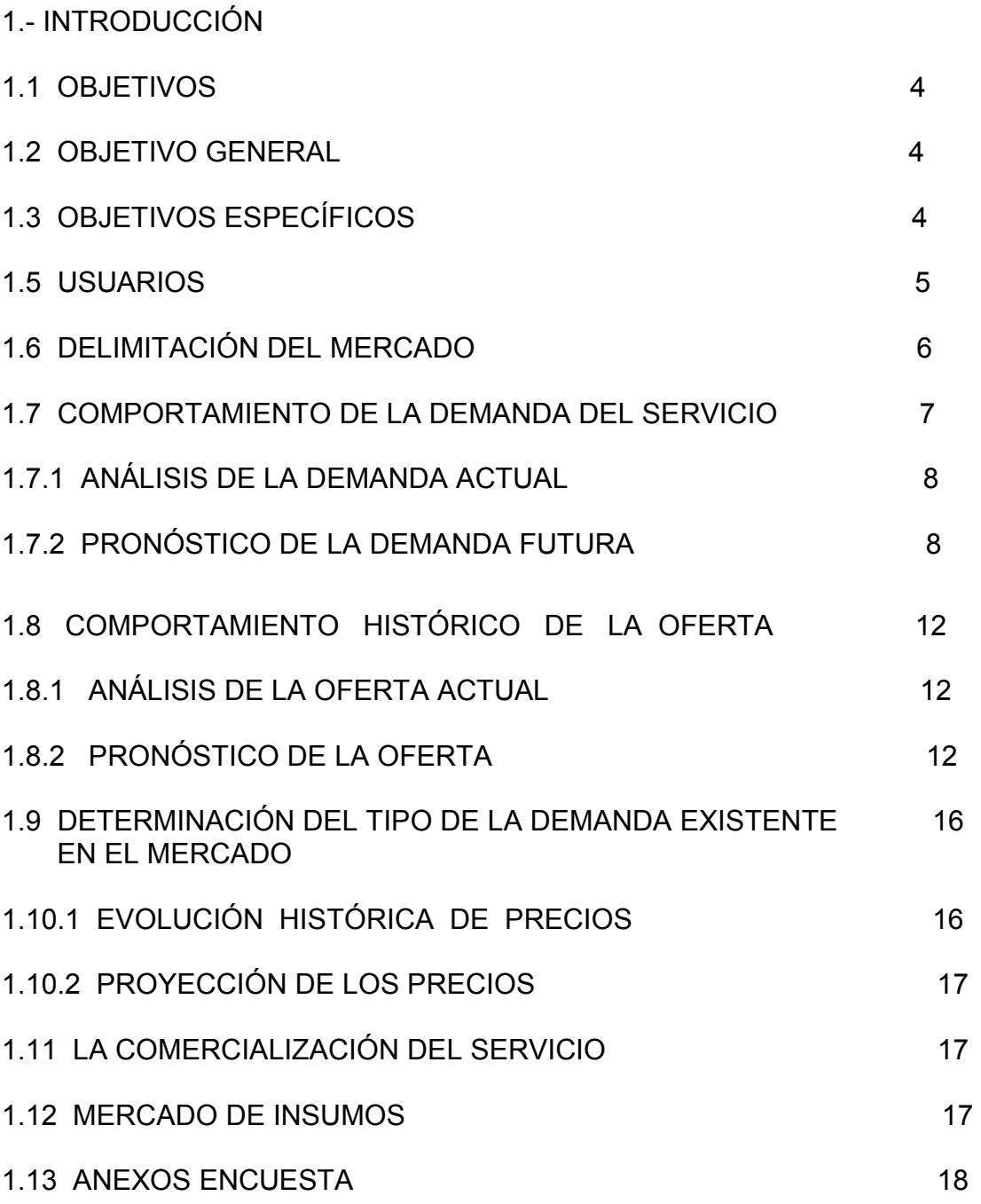

#### **TABLA DE CONTENIDO ESTUDIO DE TÉCNICO**

Pág.

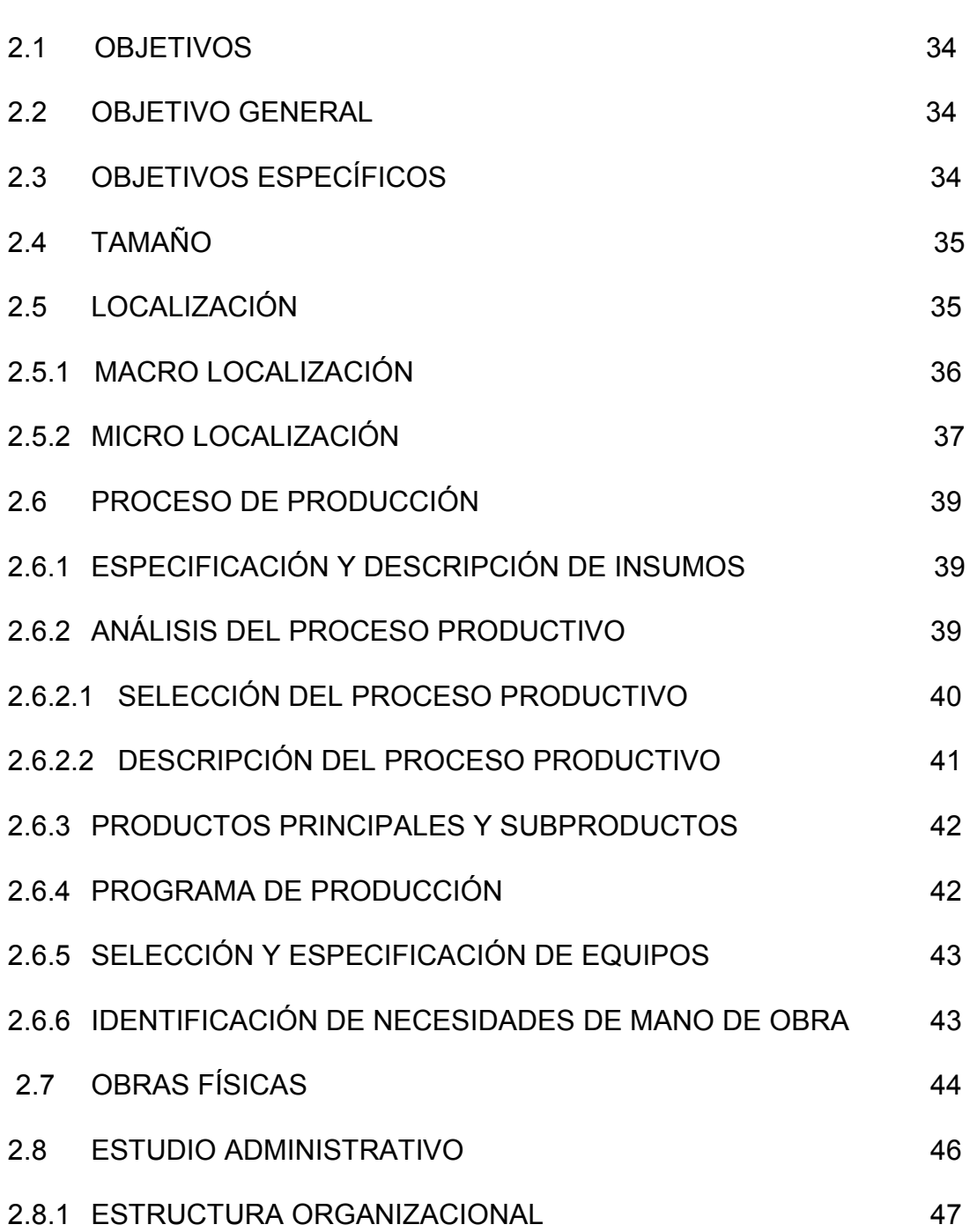

# **TABLA DE CONTENIDO ESTUDIO FINANCIERO**

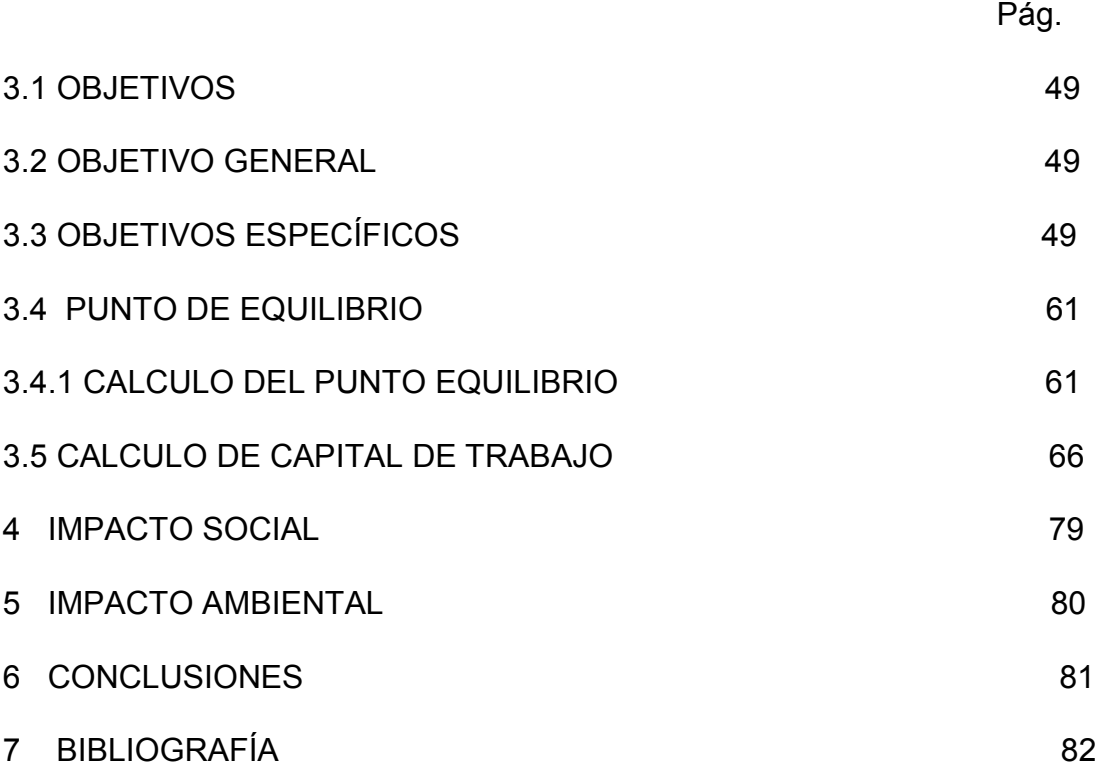

# **ÍNDICE DE TABLAS**

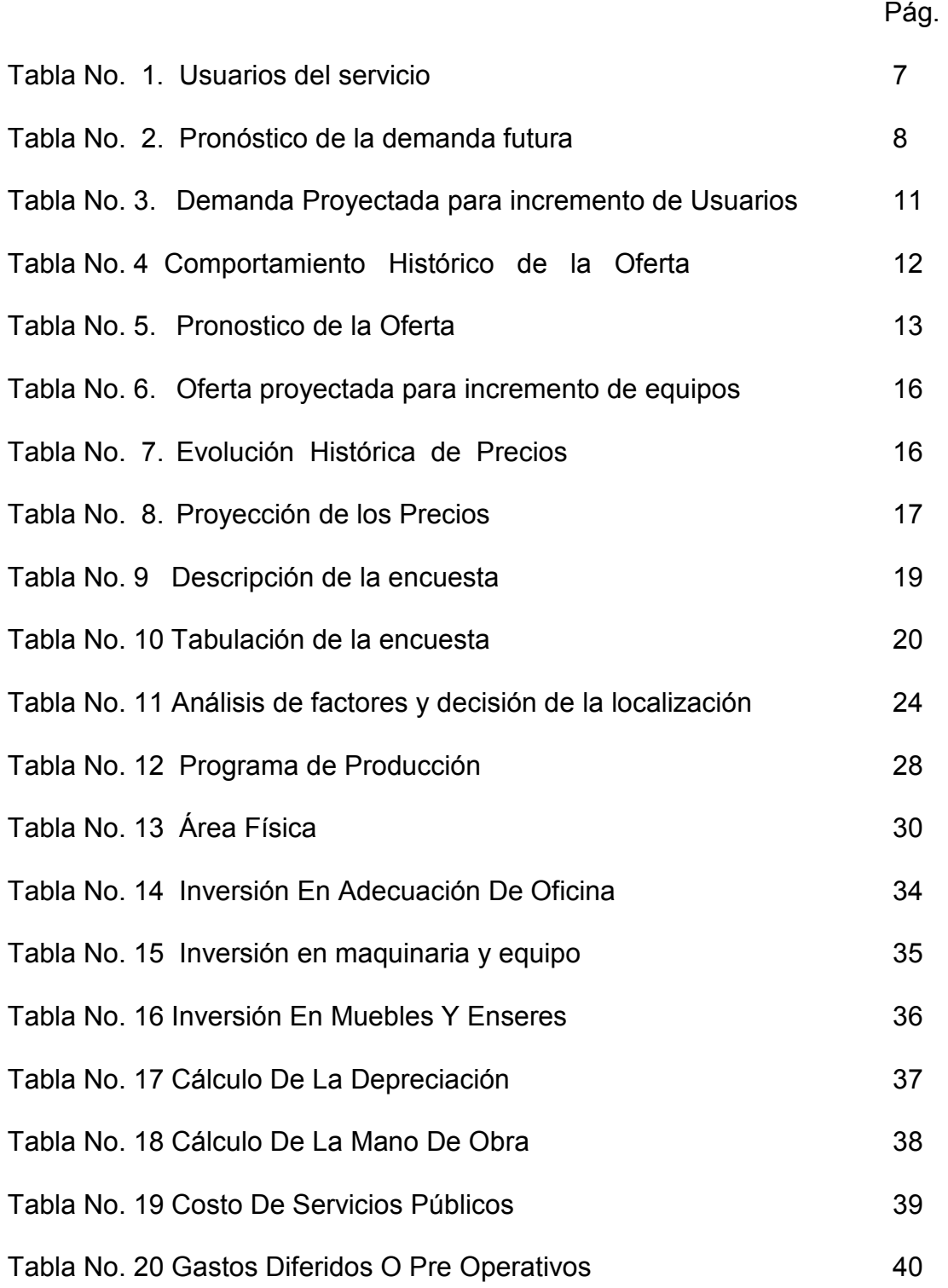

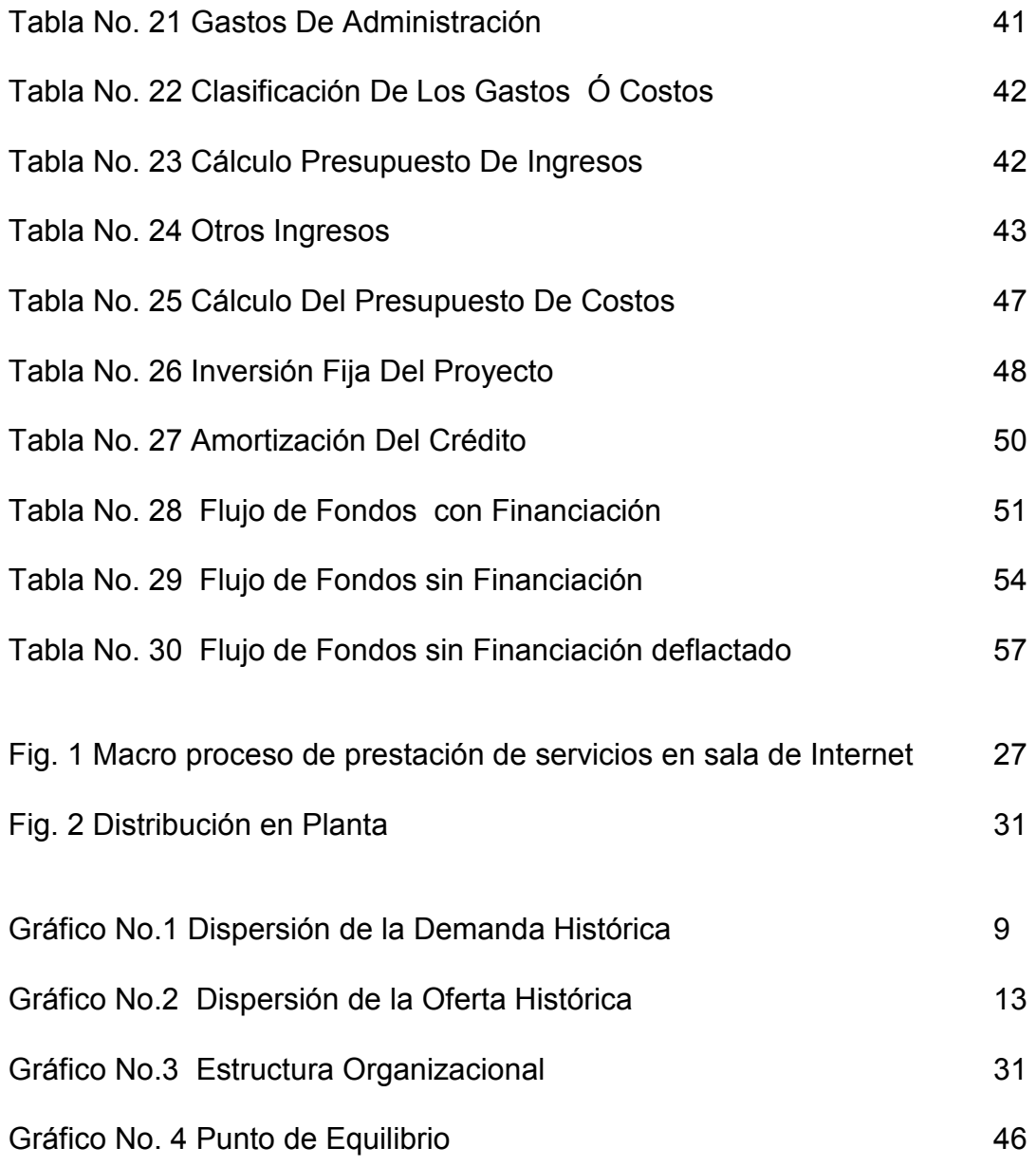

# **INTRODUCCIÓN**

La realización de este proyecto permite conocer el tipo de demanda y la oferta actual del servicio de las salas o café internet en el sector de la Urbanización de "El Sembrador" en la Ciudad de Palmira Valle, para lo cual fue necesario aplicar los estudios de mercado, que permite conocer el tipo de demanda que se pretende cubrir; el estudio técnico que determina el tipo de recursos, así como el lugar donde va a estar localizado el negocio, capacidad de producción y el tipo de proceso que se va utilizar en la ejecución del proyecto.

El estudio financiero en el que se investigan y conocen las fuentes de financiación a las que se tiene acceso y como pueden ser utilizadas, además, saber si este negocio va a dar utilidades y de cuanto va a ser su rentabilidad, de acuerdo a la tasa de oportunidad elegida.

# **JUSTIFICACIÓN**

El desarrollo de este trabajo permite verificar la viabilidad y factibilidad de una idea de negocio, para el caso actual una sala de internet; mediante la utilización de herramientas como el estudio de mercado, técnico y financiero a través de las cuales se puede identificar el mercado al que se puede acceder y las posibilidades de crecimiento de acuerdo a la capacidad de producción y la cantidad de usuarios que requieran del servicio.

#### **OBJETIVOS**

### **OBJETIVO GENERAL**

Realizar un muestreo de mercado que desarrolle la viabilidad de un café internet teniendo en cuenta: el lugar de su ubicación, el usuario dispuesto a asistir y su disponibilidad económica para costear el uso del servicio, y de acuerdo con esta información determinar los recursos financieros necesarios que permitan comprender la ejecución de dicha idea teniendo en cuenta los parámetros que rigen el sistema de mercadeo.

# **ESTUDIO DE MERCADO**

# **1.- INTRODUCCIÓN**

El estudio de mercado del proyecto permite establecer las cantidades de un bien o servicio que la comunidad de un país o de una zona geográfica estaría dispuesta a adquirir por determinados precios, todo esto conocido mediante una investigación que permite además determinar que existe una demanda suficiente de usuarios o consumidores que justifican la producción de cierta cantidad de bienes o prestación de servicios durante un periodo de tiempo en el que quien se implemente el proyecto, se recupere su inversión y pueda crecer el negocio.

# **1.1- OBJETIVOS**

# **1.2 OBJETIVO GENERAL**

Determinar el número de personas que estarían dispuestas a hacer uso del servicio de la sala de Internet.

# **1.3 OBJETIVOS ESPECÍFICOS**

- Caracterizar al usuario potencial del servicio.
- Delimitar y describir el área o zona geográfica que va a ser atendida por el proyecto.
- Estimar el comportamiento futuro de la demanda y la oferta del servicio.
- Estimar los precios a los cuales los usuarios estarían dispuestos a adquirir el producto.
- Estimar los precios a los cuales los usuarios estarían dispuestos a pagar.

### **1.4 EL PRODUCTO**

El producto que se espera ofrecer es la prestación del servicio al acceso a Internet conectado a través de Banda Ancha con el fin de que el acceso sea rápido y eficaz, buscando que los clientes se vayan satisfechos al momento de utilizar el servicio, pues se contará además con unos equipos adecuados que proporcionen agilidad al proceso de búsqueda durante la consulta.

La calidad del servicio estará basada principalmente en la buena atención al cliente para lo cual se contará con personal idóneo para tal efecto, buscando con ello competir en el mercado no solo con calidad sino también en precios, además el usuario podrá tener acceso a llamadas telefónicas nacionales e internacionales como servicio adicional y a precios bastantes cómodos y competitivos del mercado.

El servicio está encaminado a personas particulares, los cuales utilizan el servicio de Internet para hacer consulta de tareas, trabajos, Chat, videoconferencia, entre otros.

Como servicio complementario se ofrecerá trascripción de textos ya que muchos residentes en el sector estudian y trabajan y no tienen quien brinde este servicio que es muy bueno cuando no se tienen las herramientas adecuadas y el tiempo disponible para llevarlo a cabo.

#### **1.5 USUARIOS**

 Los usuarios del servicio de la sala de Internet serán las personas residentes en la urbanización "El Sembrador" del Municipio de Palmira Valle, cuya participación será del 1.8% del total de la población; podrán acceder al servicio personas del sexo masculino y femenino de edades desde los 8 años en adelante y niños menores acompañados por una persona responsable, para ello no tendremos en cuenta datos de nivel educativo, estado civil, clase social o religión puesto que este es un servicio al que pueden acceder todas las personas que requieran el servicio y tengan medios económicos para pagar la prestación del mismo.

También serán considerados clientes potenciales del servicio el resto de los habitantes residentes en la urbanización y que no están tomadas dentro de la participación que se pretende cubrir, así como personas de barrios aledaños y que hagan preciso el uso del servicio.

#### **1.6 DELIMITACIÓN DEL MERCADO**

El mercado al que va dirigido este servicio es a la población de la ciudad de Palmira, Valle del Cauca, cuya población aproximada es de 244.647 habitantes según datos suministrados por la Secretaría de Planeación Municipal de esta ciudad y de los cuales se tendrán en cuenta para la ejecución del proyecto, a las personas residentes en la urbanización "El Sembrador", ubicado dentro del casco urbano de la ciudad y que cuenta con una población aproximadamente de 120 a 150 personas, ubicadas en una de las principales vías de acceso al barrio, entre Carrera 16 A con Calle 21 B, lo cual representa una ventaja para el negocio.

Esta urbanización está ubicada en el Sur de la ciudad de Palmira y actualmente sus casas se encuentran en remodelación; por ser un barrio en construcción, aún no hay mucha competencia dentro de él.

Los barrios aledaños a él son: Guayacanes del Ingenio y Guayacanes del Parque, por el Oriente limita con el matadero Municipal y Portales del Recreo, por el Occidente y el Sur está desocupado aún sin embargo hay que decir que tanto esta urbanización como los barrios vecinos pertenecen a la Comuna Siete (7), los cuales poseen buenas vías de transporte y es de fácil acceso, así mismo cuenta con los servicio públicos básicos, lo cual a pesar de ser un barrio en crecimiento es un buen indicio para iniciar un proyecto de negocio ya que ofrece la ventaja de tener poca competencia.

Las limitaciones que pueden surgir pueden ser por la competencia en el mercado el cual puede influir en el precio de los servicios ofrecidos. En cuanto al aspecto legal, se puede decir que algo que afectaría el funcionamiento del negocio es la actualización de las licencias de los equipos así como la actualización del software.

El mercado al que se espera llegar con la prestación del servicio es principalmente la población femenina y masculina residente en el sector y cuyas edades van desde los ocho años en adelante.

De acuerdo al tipo de servicio que se espera ofrecer se utilizaría la estrategia de generalización o mercadeo no diferenciado pues tanto para el uso del servicio de Internet es indiferente el sexo, nivel educativo aunque para la mayor parte de las personas residentes son bachilleres y cuentan con un empleo estable, cuyos salarios oscilan entre 1 y 3 salarios mínimos mensuales legales vigentes.

#### **1.7 COMPORTAMIENTO DE LA DEMANDA DEL SERVICIO**

En el estudio de mercado correspondiente al proyecto de factibilidad para el montaje de una sala de Internet, cuya cobertura está enfocada a la población residente en la urbanización El Sembrador de la ciudad de Palmira, estableció la siguiente utilización de los servicios de acuerdo a datos obtenidos en la Cámara de Comercio de Palmira Valle del Cauca, en los cuales solo se registran este tipo de negocios a partir del año 2002 en esta ciudad.

|      |                       | <b>SALA1</b>              |                                 | <b>SALA 2</b>         |                           |                                  |  |
|------|-----------------------|---------------------------|---------------------------------|-----------------------|---------------------------|----------------------------------|--|
| Año  | No.<br><b>Equipos</b> | <b>Precio Vta</b><br>hora | No.<br><b>Personas</b><br>X año | No.<br><b>Equipos</b> | <b>Precio</b><br>vta hora | No.<br><b>Personas</b><br>X hora |  |
| 2002 | 3                     | 2500                      | 12775                           | 4                     | 2200                      | 15330                            |  |
| 2003 |                       | 2300                      | 20440                           | 4                     | 2000                      | 30660                            |  |
| 2004 |                       | 2100                      | 28105                           | 4                     | 1800                      | 40880                            |  |
| 2005 | 4                     | 1800                      | 40880                           | 4                     | 1600                      | 48545                            |  |
| 2006 |                       | 1500                      | 58765                           | 4                     | 1200                      | 58765                            |  |

**TABLA No. 1 Usuarios del servicio** 

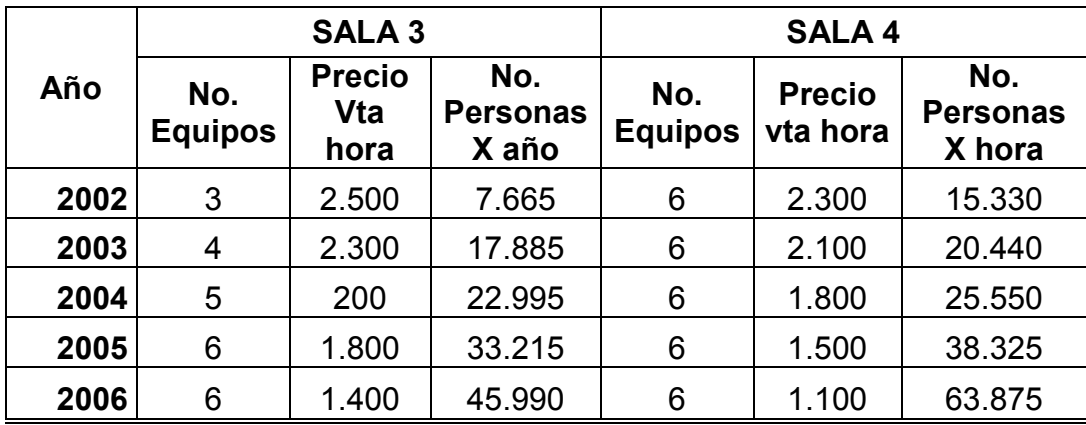

# **1.7.1 ANÁLISIS DE LA DEMANDA ACTUAL**

Según lo que se puede apreciar en el cuadro anterior la demanda de usuarios en las salas de Internet ha aumentado debido a la disminución en los precios ofrecidos por el mercado

# **1.7.2 PRONÓSTICO DE LA DEMANDA FUTURA**

Para hacer el cálculo de la demanda futura se toma como base la sala 2, puesto que es la que ofrece precios más competitivos de acuerdo al mercado y similares a los que se espera ofrecer.

# **SALA 2**

#### **TABLA No. 2**

# **Pronóstico de la demanda**

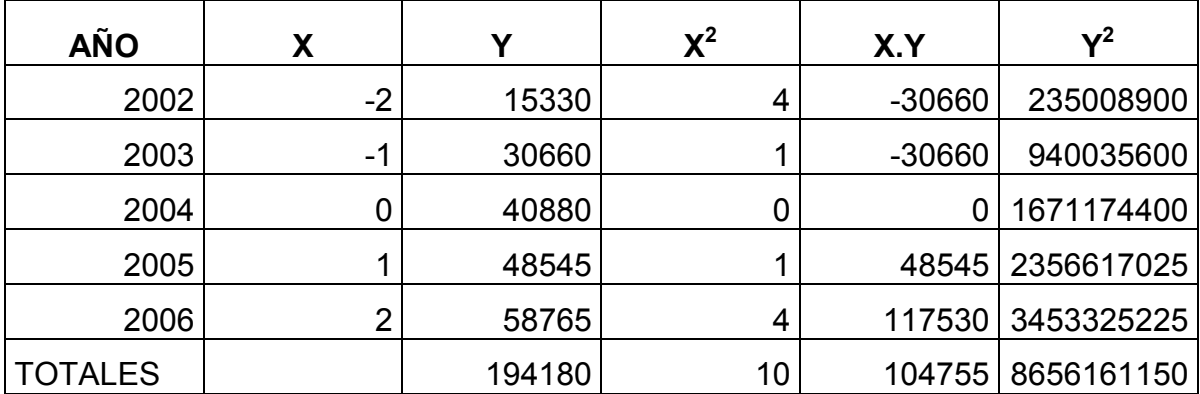

# **Gráfico No.1 Gráfico de Dispersión de la Demanda**

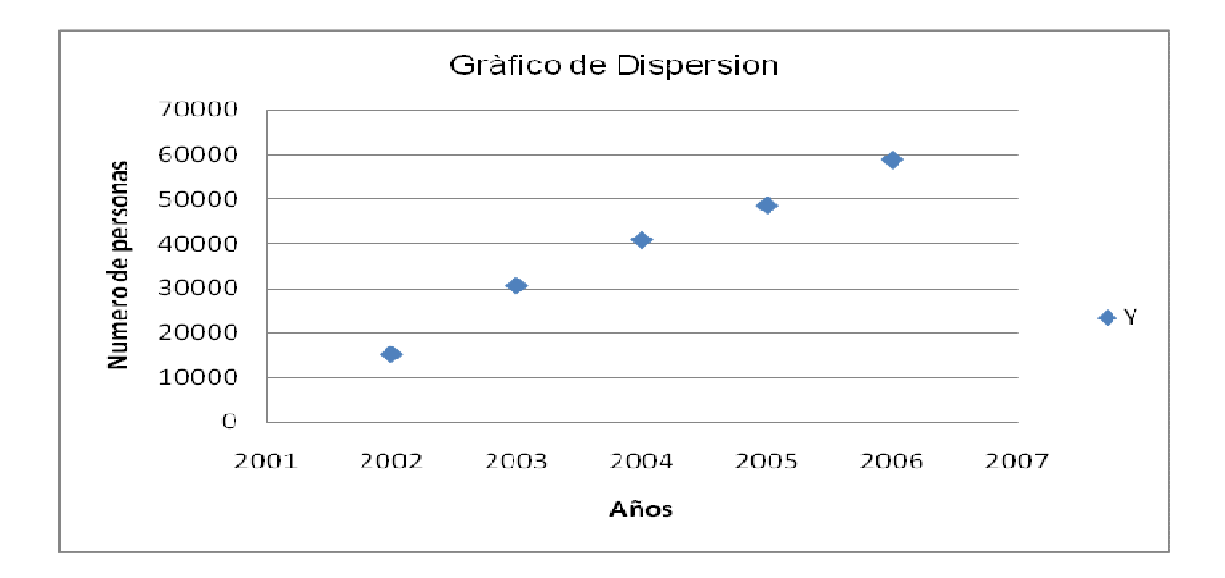

### **Método de Regresión Lineal**

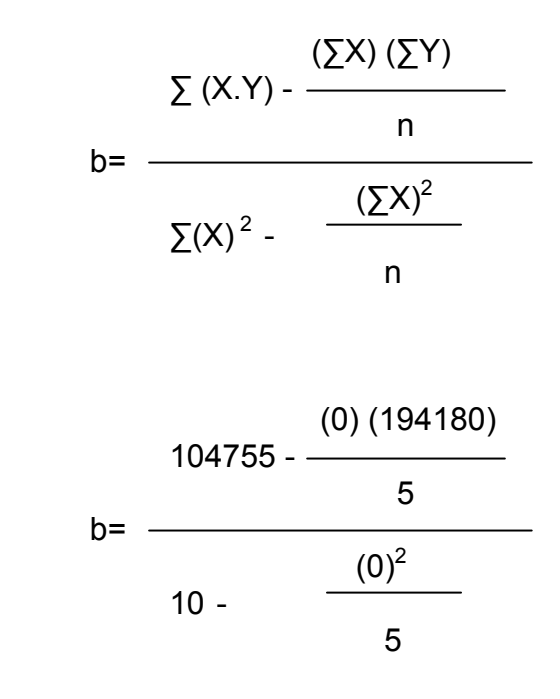

b= 10475,5

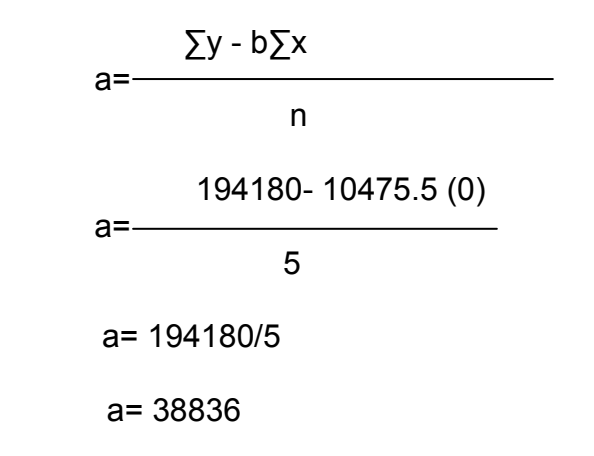

Una vez calculada la pendiente de la recta y el intercepto, se procedió a hallar el coeficiente de correlación.

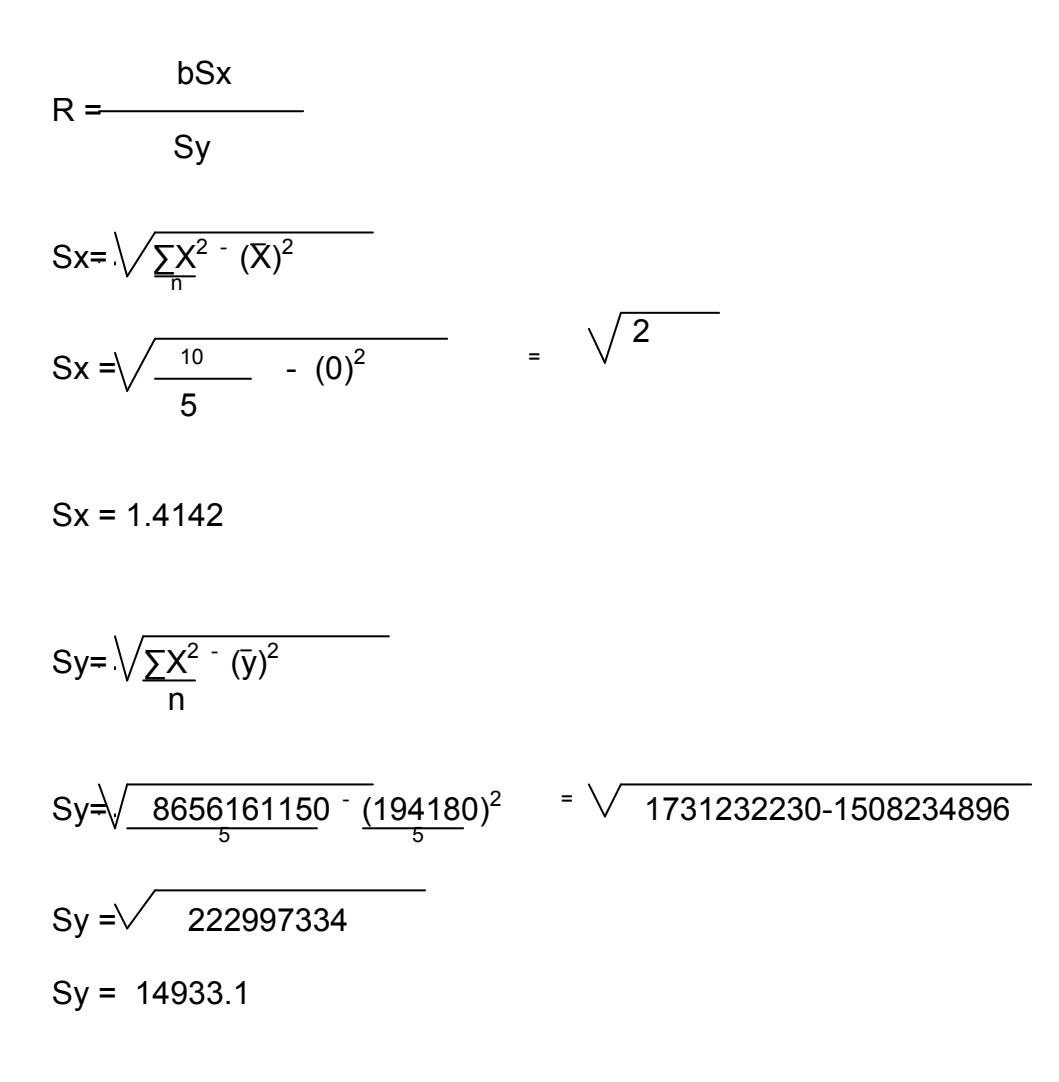

R = 10475.5\* 1.4142/14933.1

R = 14814.45/14933.1

$$
R = 0.992
$$

Este coeficiente indica que existe alta correlación entre las variables de tiempo y demanda, por lo tanto la variable de demanda es un buen predictor por que se procedió a hacer las proyecciones para los primeros 5 años del proyecto.

Ecuación:  $y = a + bx$  $y = 38836 + 22228.5x$  $y(07) = 38836 + 22228.5(3) = 105521.5$  y (08) = 38836 + 22228.5 (4) = 127750  $y(09) = 38836 + 22228.5(5) = 149978.5$  $y(10) = 38836 + 22228.5(6) = 172207$  $y(11) = 38836 + 22228.5(7) = 194435.5$ 

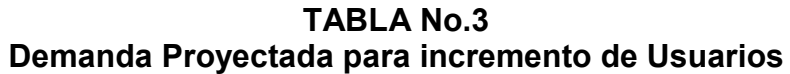

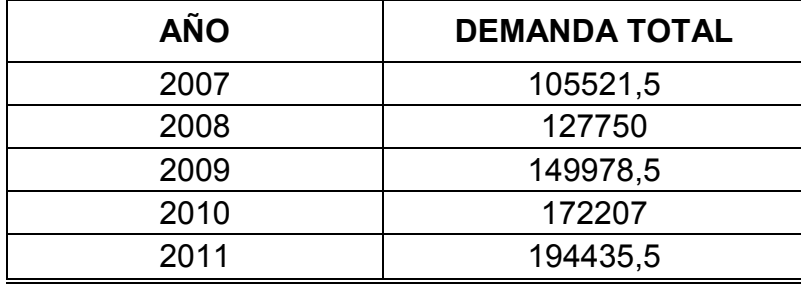

De acuerdo a los cálculos obtenidos por el método de regresión lineal se puede decir que para el año 2007 se espera atender un promedio de 105521.5 personas al año con una ocupación de 9 horas por equipo lo cual da una ocupación de 63 horas diarias.

#### **1.8 COMPORTAMIENTO HISTÓRICO DE LA OFERTA**

| AÑO  | <b>No. EQUIPOS POR SALA</b> |               |               |              |  |  |  |  |
|------|-----------------------------|---------------|---------------|--------------|--|--|--|--|
|      | <b>SALA1</b>                | <b>SALA 2</b> | <b>SALA 3</b> | <b>SALA4</b> |  |  |  |  |
| 2002 |                             |               |               |              |  |  |  |  |
| 2003 |                             |               |               |              |  |  |  |  |
| 2004 |                             |               |               |              |  |  |  |  |
| 2005 |                             |               |               |              |  |  |  |  |
| 2006 |                             |               |               |              |  |  |  |  |

**TABLA No. 4 Comportamiento de la Oferta** 

Según lo que se puede apreciar en la tabla anterior algunas salas han mantenido constante la cantidad de equipos que tienen a disposición del público, mientras que otras han ido aumentando la cual significa que tienen más capacidad para atender más usuarios.

### **1.8.1 ANÁLISIS DE LA OFERTA ACTUAL**

Actualmente, las salas de Internet van en crecimiento de acuerdo a la capacidad de adquisición de más equipos porque esto permite atender más usuarios en el día y más aún cuando se tienen buenos precios y calidad en el servicio así como la rapidez que se ofrece para el acceso a Internet.

#### **1.8.2 PRONÓSTICO DE LA OFERTA**

Para realizar el pronóstico de la oferta se tomará como base la sala 3 porque ha ido incrementando la cantidad de equipos disponibles.

| Pronostico de la Olerta |      |    |       |     |                |  |  |  |
|-------------------------|------|----|-------|-----|----------------|--|--|--|
| <b>AÑO</b>              | X    | ν  | $X^2$ | X.Y | $\mathbf{v}^2$ |  |  |  |
| 2002                    | $-2$ | 3  |       | -6  | 9              |  |  |  |
| 2003                    | -1   |    |       | -4  | 16             |  |  |  |
| 2004                    |      | 5  |       | 0   | 25             |  |  |  |
| 2005                    |      | 6  |       | 6   | 36             |  |  |  |
| 2006                    | 2    | 6  |       | 12  | 36             |  |  |  |
| <b>TOTALES</b>          |      | 24 | 10    | 8   | 122            |  |  |  |

**TABLA No. 5 Pronóstico de la Oferta** 

**Gráfico No.2 Gráfico de Dispersión de la Oferta** 

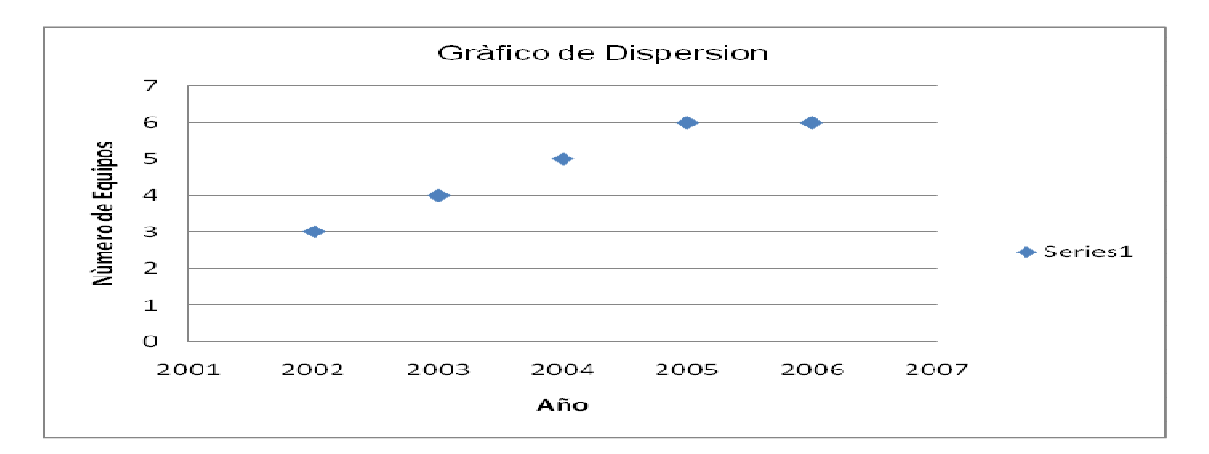

Método de Regresión Lineal

**Fórmula Regresión Lineal** 

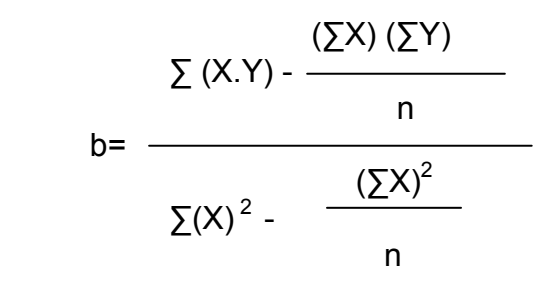

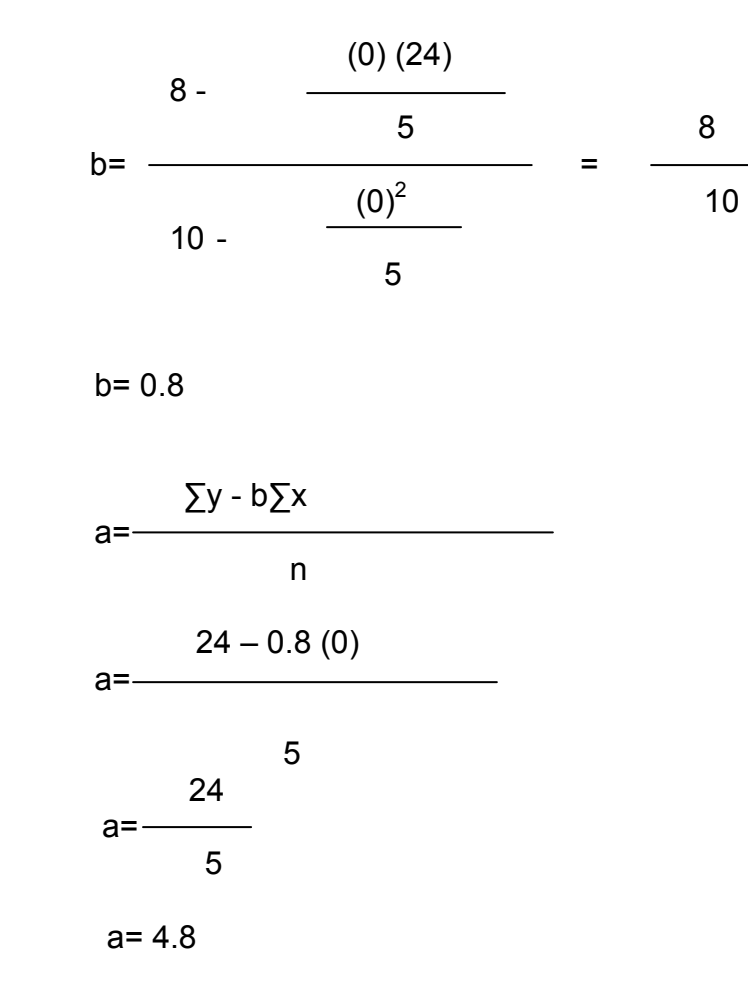

Una vez calculada la pendiente de la recta y el intercepto, se procedió a hallar el coeficiente de correlación.

 bSx  $R =$  Sy Sx= $\sqrt{\sum_{n} X^{2}}$  (X)<sup>2</sup> 2  $Sx = \sqrt{\frac{10}{\sqrt{10}} \cdot (0)^2}$  =  $5<sub>5</sub>$ 

$$
Sx = 1.4142
$$
  
\n
$$
Sy = \sqrt{\sum_{n} \frac{x^2 - (\overline{y})^2}{n}}
$$

$$
Sy=\sqrt{\frac{122}{5}} = \sqrt{24.4-23.04}
$$
  
\n
$$
Sy=\sqrt{1.36}
$$
  
\n
$$
Sy = 1.166
$$
  
\n
$$
R = 0.8*1.4142/1.166
$$
  
\n
$$
R = 1.13136/1.166
$$
  
\n
$$
R = 0.970
$$

Este coeficiente indica que existe alta correlación entre las variables de tiempo y oferta, por lo tanto la variable de la oferta es un buen predictor por lo que se procedió a hacer las proyecciones para los primeros 5 años del proyecto.

Ecuación:  $y = a + bx$ 

 $y = 4.8 + 0.8x$  $y(07) = 4.8 + 0.8(3) = 7.2$  $y(08) = 4.8 + 0.8(4) = 8$  $y(09) = 4.8 + 0.8(5) = 8.8$  $y(10) = 4.8 + 0.8(6) = 9.6$  $y(11) = 4.8 + 0.8(7) = 10.4$ 

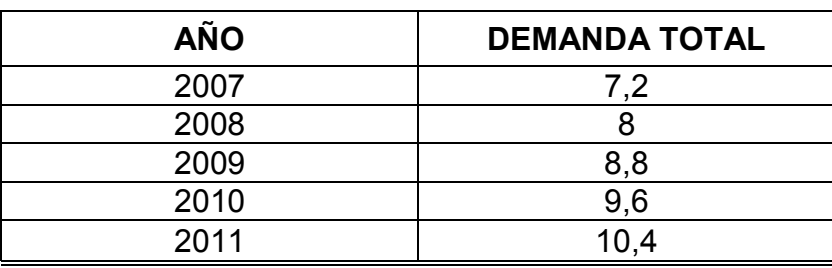

#### **TABLA No.6 Oferta Proyectada para incremento de Equipos**

De acuerdo a los datos generados anteriormente se puede decir que el dueño de la sala 3 esperará aumentar aproximadamente 1 equipo por cada uno de los siguientes años.

# **1.9 DETERMINACIÓN DEL TIPO DE LA DEMANDA EXISTENTE EN EL MERCADO**

Para el sitio donde se espera ubicar el proyecto, se cuenta con una demanda insatisfecha puesto que en la actualidad existen pocos otros negocios de este tipo en el sector de la urbanización "El Sembrador".

# **1.10 ANÁLISIS DE PRECIOS**

Este análisis permite establecer la forma que afectaría la demanda y la oferta ante las posibles variaciones que se presenten en los precios en el futuro.

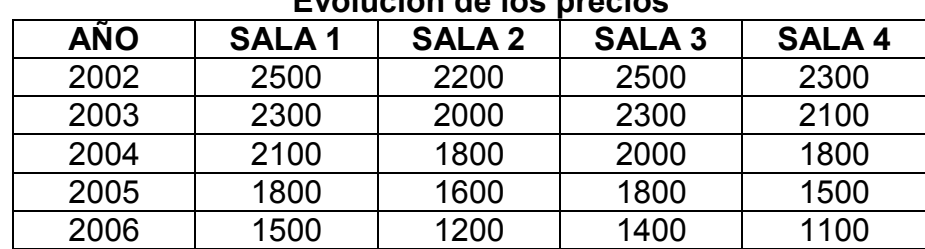

### **1.10.1 EVOLUCIÓN HISTÓRICA DE PRECIOS**

**TABLA No. 7 Evolución de los precios** 

Según lo que se puede apreciar en la tabla anterior encontramos que los precios del servicio de las salas de Internet por ahora no ha disminuido notablemente, esta se encuentra entre el 10 y 25% anual para algunos negocios, lo que se debe en gran medida a la competencia existente en el mercado; pero esa disminución permite a más personas acceder al servicio lo que es una ventaja para el negocio.

# **1.10.2 PROYECCIÓN DE LOS PRECIOS**

Para realizar la proyección de los precios se tomará como referencia la sala de Internet 2 y como base partiendo de un precio de \$1.200 hora y con una tasa de inflación de 6% actual según las cifras del Banco de la República actualmente.

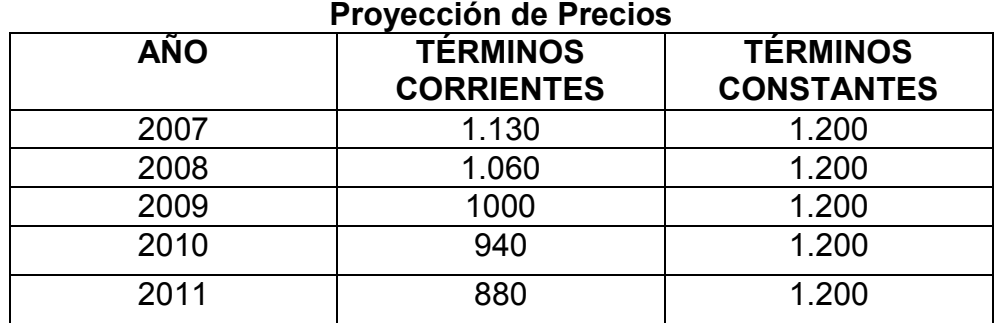

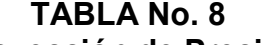

# **1.11 LA COMERCIALIZACIÓN DEL SERVICIO**

Para dar a conocer el negocio a nivel de la urbanización que es el mercado objetivo, se repartirán volantes en los cuales se coloca el nombre del negocio, los servicios que ofrece, horario de atención al público, los precios y la dirección donde estará ubicado.

### **1.12 MERCADO DE INSUMOS**

Inicialmente se prestará el servicio de Internet para lo cual es necesario que la empresa proveedora de la energía eléctrica no corte el servicio porque ello afecta el funcionamiento de los equipos, así mismo la empresa proveedora del servicio de Banda Ancha de la cual se requiere una conexión constante ya que de lo contrario no se puede prestar un buen servicio y los usuarios pueden disgustarse e incluso retirarse aunque esto no sea algo controlable por quien esté encargado de la atención al público.

# **1.13 ANEXOS ENCUESTA**

# **ENCUESTA VALORATIVA SOBRE LAS SALAS DE INTERNET**

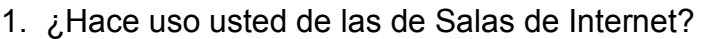

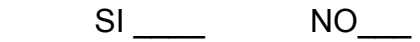

2. ¿Con qué frecuencia lo hace?

3. ¿Cómo califica usted la rapidez de acceso a Internet?

Bueno\_\_\_\_\_ Regular\_\_\_\_ Malo\_\_\_\_

 $\mathcal{L}=\underbrace{\mathcal{L}=\mathcal{L}=\$ 

5. ¿Qué otros servicios adicionales ofrecen?

 $\mathcal{L}=\underbrace{\mathcal{L}=\mathcal{L}=\$ 

 $\overline{\phantom{a}}$  ,  $\overline{\phantom{a}}$  ,  $\overline{\phantom{a}}$ 

6. ¿De cual de esos servicios adicionales hace uso usted?

7. ¿Cómo califica la prestación de ese servicio adicional?

Bueno\_\_\_\_\_ Regular\_\_\_\_ Malo\_\_\_\_

8. ¿Qué días prefiere ir a la sala de Internet?

Lunes Martes Miércoles Jueves Viernes

Sábado\_\_\_ Domingo\_\_\_

9. ¿Cuanto tiempo dedica a la consulta en Internet?

15'\_\_\_\_ 30'\_\_\_\_ 45'\_\_\_\_ 1 hora\_\_\_\_ Mas1Hora\_\_\_\_\_

10. ¿Si en el barrio hubiera una sala de Internet, usted haría uso de ella?

SI \_\_\_\_\_\_\_\_\_ NO\_\_\_\_\_\_\_

#### **TABLA No. 9**

## **Descripción de la encuesta**

En ésta tabla podemos encontrar de manera detallada y resumida la valoración ponderada de la encuesta realizada en la Urbanización el Sembrador de la Ciudad de Palmira Valle, a 120 de sus habitantes.

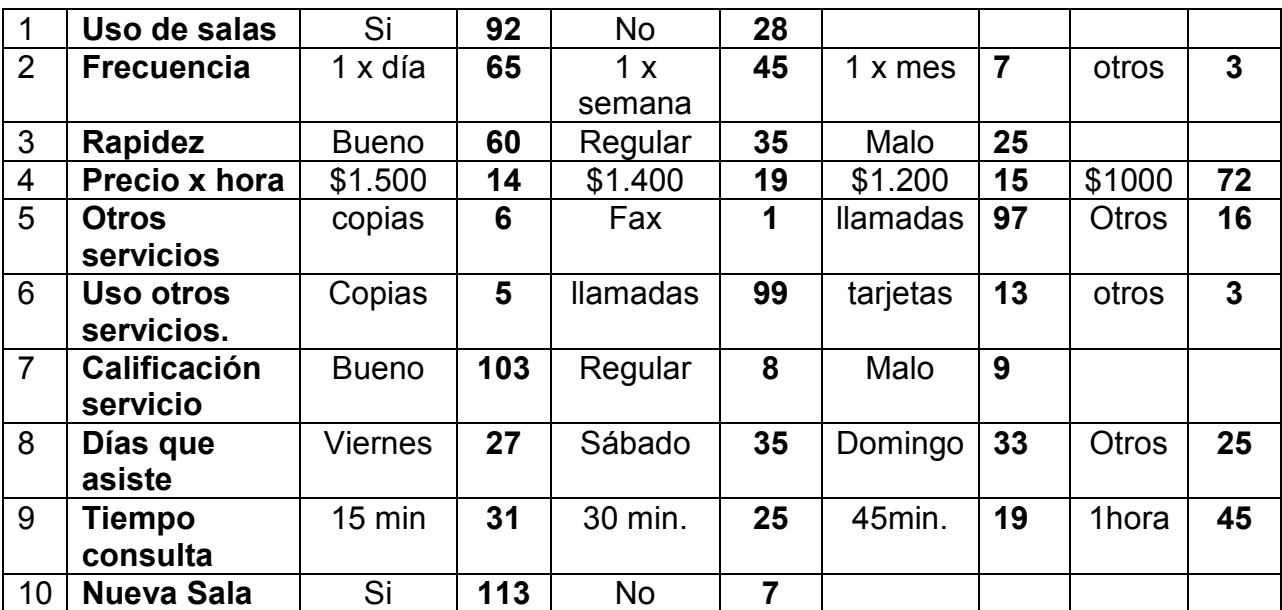

#### **TABLA No. 10**

#### **Tabulación de la Encuesta**

En esta tabla encontramos la ponderación porcentual de la encuesta realizada como base para llevar a cabo este proceso de investigación en la parte de mercado y poder continuar con la parte técnica del proyecto.

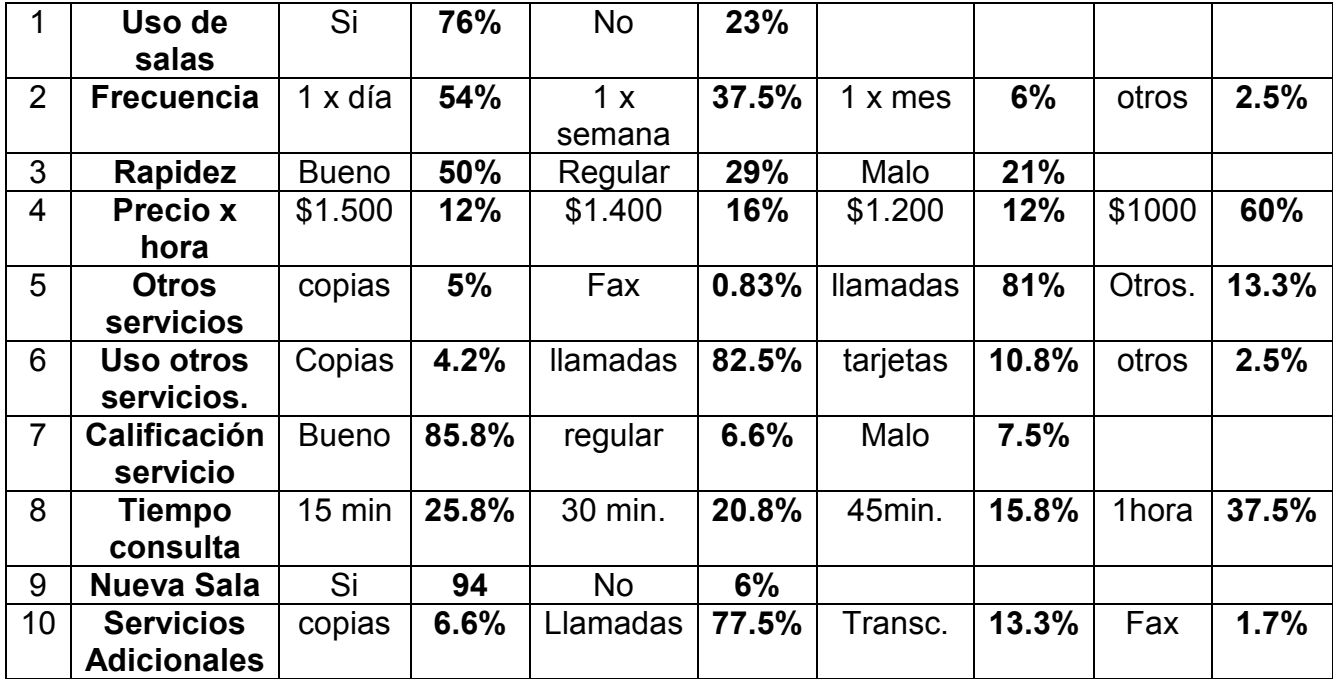

#### **ANÁLISIS DE LA ENCUESTA**

De acuerdo a la encuesta realizada a 120 personas, residentes en la urbanización El Sembrador de la Ciudad de Palmira Valle del Cauca, se puede establecer que el 76% de los encuestados hace uso de las salas de Internet con una frecuencia del 65% de asistencia de una vez por día, el 60% de ellos paga \$1.000 por hora y hace uso de otros servicios que allí ofrecen, por ejemplo: llamadas 82.5%, copias 4.2% y otros servicios 2.5%.

# **2.- ESTUDIO TÉCNICO**

# **INTRODUCCIÓN**

En todo proyecto se requiere realizar el estudio técnico porque es a partir de ahí que se puede definir si el proyecto es factible o no analizando aspectos como: tamaño, localización, infraestructura física y distribución en planta, entre otros.

Es donde se determina la capacidad de producción en un periodo de tiempo determinado, así como cantidad de insumos requeridos. También se pueden planear costos de transporte y disponibilidad de materia prima según la localización planteada en el estudio de mercado, es por eso que el estudio técnico permite tomar decisiones importantes en cuanto a cada uno de estos aspectos y buscar mejores alternativas.

# **2.1 OBJETIVOS**

# **2.2 OBJETIVO GENERAL**

Determinar la factibilidad del estudio técnico para la sala de Internet ubicada en la urbanización El Sembrador de la ciudad de Palmira, Valle.

# **2.3 OBJETIVOS ESPECÍFICOS**

- Definir el tamaño del proyecto
- Determinar la localización del proyecto empresarial
- Analizar el proceso de producción del proyecto
- Identificar la clase de suministros necesarios para la prestación del servicio.
- Identificar el tipo de equipo necesario para prestar el servicio
- Identificar las necesidades de infraestructura física y esbozar la disposición en la planta necesaria para la operación normal del proyecto.
- Definir los aspectos jurídicos y administrativos necesarios para una adecuada implementación y operación del proyecto.

#### **2.4 TAMAÑO**

De acuerdo a la capacidad de uso que se le espera dar a los equipos inicialmente se contará con 1 equipo y 5 monitores con sus respectivos teclado, mouse, parlantes y conectados en red; lo cual indica que se presta el servicio 7 días a la semana y 10 horas al día se tendría una capacidad máxima de:

5 equipos x 10 horas x 7 días = 350 horas disponibles a la semana

350 hora/semana  $x$  4 semanas = 1.400 horas al mes

50 horas x 365 días = 18.250 horas al año

Por cinco años  $x$  18.250 = 91.250 horas disponibles de capacidad máxima para esos equipos.

La capacidad normal de este servicio será así:

Es claro que de 10 horas diarias en que se preste el servicio sean ocupadas 6 y 7 horas diarias por equipo; por lo tanto se están teniendo entre 4 y 3 horas ociosas diarias; lo que indica que anualmente se tendrían:

4 horas x 5 equipos x 365 días = 7.300 horas ociosos y 10.950 horas de utilización de los equipos al año, es decir el 60% de utilización y el 40 % de tiempo de ocio.

#### **2.5 LOCALIZACIÓN**

Como se trata de un servicio, la tendencia de ubicación es donde están los usuarios quienes son los directos beneficiados, por lo tanto se cuenta con un local en alquiler ubicado entre la Carrera 16 A y Calle 21 B. Está ubicado estratégicamente en una de las principales vías de acceso a la urbanización, lugar por donde transitan además las rutas de buses públicos y privados, lo cual es muy bueno para el negocio porque es la ruta obligada de paso para muchos de los residentes en la urbanización así como también para muchos visitantes, es decir que la población usuaria estará ubicada alrededor del negocio y es asequible para toda persona que desee y necesite del servicio y transite por el lugar llegando fácilmente al sitio.

#### **2.5.1 MACRO LOCALIZACIÓN**

Dado a que este es un proyecto que pretende ofrecer un servicio debe estar ubicado cerca de los usuarios, por lo tanto el sitio que se ha escogido es un lugar de fácil acceso y que cuenta con servicios públicos necesarios, en este caso lo que más se necesita es la energía eléctrica y la facilidad de instalar la antena para el acceso a la banda ancha.

También se cuenta con vías de acceso en buen estado, pavimentadas y se tiene la ventaja que el sitio está ubicado en una de las principales vías de entrada a la urbanización, además tiene rutas de transporte público, lo que hacen del lugar un sitio apropiado teniendo en cuenta que apenas esta en crecimiento lo cual brinda buenas ventajas para quienes ubiquen sus negocios como pioneros; pues no tienen o en otras tienen poca competencia como es el caso de este proyecto.

La incidencia en la generación de negocios en estos sitios está en que propenden por el desarrollo y crecimiento del lugar, además que se van valorizando y las persona que viven ahí tienden a sentirse bien, a tener sentido de pertenencia por el lugar y a no quererse ir porque tienen todo cerca, facilidad para acceder a varios servicios sin tener que desplazarse mucho y eso es una ventaja tanto para el dueño del negocio como para sus usuarios.

36 Los habitantes de este sector son personas trabajadoras, ubicadas laboralmente en empresas del municipio, por lo tanto a pesar de que la mayoría tienen las casas en proceso de remodelación y adecuación, también son personas que
estudian y que tienen sus hijos estudiando y por lo tanto requieren del servicio de Internet. Los minutos a celular se utilizaran como un gancho para atraer mas clientes además de incrementar los ingresos del negocio.

#### **2.5.2 MICRO LOCALIZACIÓN**

En este caso se dispondrá de un local en arrendamiento acondicionado para este fin en el que se cuenta con instalación de redes eléctricas, acueducto, vías de fácil acceso y pavimentadas.

Inicialmente se requiere de una persona para la atención al público durante el día, toda la semana y que se le dará descanso un domingo cada quince días. A esta persona se le pagará un salario de \$200.000 por ser medio tiempo reconociéndole auxilio de transporte y prestaciones sociales proporcionales al tiempo laborado y para desempeñarse en el oficio debe tener conocimiento en sistemas además será entrenado para manejar el software que se implementará para el control del uso de Internet.

Debido a la cercanía de la ciudad de Palmira con la ciudad de Cali se pueden traer los equipos de computo desde Cali, pero si se hace un buen contrato de negociación de equipos aquí mismo en la ciudad de Palmira es mejor ya que se evita el costo del transporte, además que en Palmira ya existen sitios dedicados a la venta de equipos de computación de muy buenas marcas que ofrecen buena calidad y garantía, que proporcionan la instalación y en algunos casos ofrecen asesorías en el manejo y cuidado de los equipos, esto con el fin de contribuir a la duración de los mismos sin afectar la garantía.

Como se ha dicho anteriormente, ésta por ser una urbanización que está en proceso de crecimiento todavía no cuenta con muchos negocios que puedan ser competencia, por lo tanto es un mercado virgen que se entrará a explotar, además se espera contar con buena disponibilidad de los vecinos quienes además son los usuarios, hacia el negocio al que se espera atraer un buen mercado a través de volantes informativos que se repartirán a nivel de la urbanización y porqué no, en los barrios vecinos.

#### **TABLA No. 11**

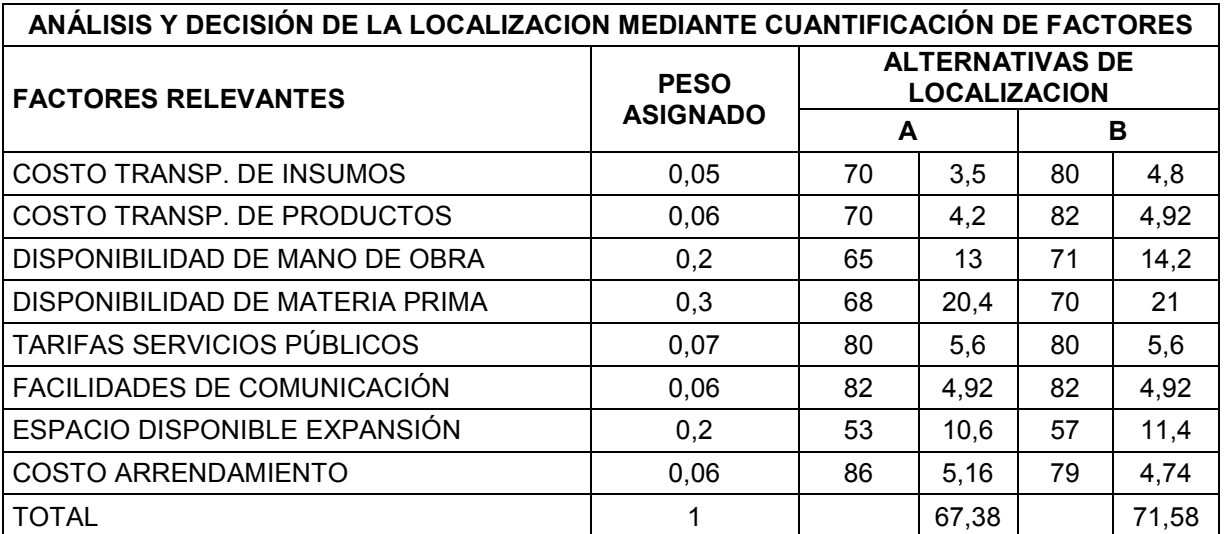

# **Análisis de factores y decisión de la localización**

## **2.6 PROCESO DE PRODUCCIÓN**

En este punto del proyecto aprenderemos sobre la transformación realizada por el proceso productivo de bienes o de servicios como es el caso de este proyecto específicamente constituido por la secuencia de actividades o pasos que llevan a la prestación de un determinado servicio.

## **2.6.1 ESPECIFICACIÓN Y DESCRIPCIÓN DE INSUMOS**

Para la prestación del servicio de Internet se requiere de módulos en los que irán ubicados los equipos, sillas cómodas para que los usuarios puedan sentarse, además requiere que los equipos tengan buenos software que permitan un fácil y rápido acceso al servicio de navegación a través de las líneas de Internet que se tendrán a disposición del usuario.

Es necesario tener también CDs, memorias USB y diskettes en blanco para aquellos usuarios que requieran de cualquiera de ellos para guardar información, así mismo para quienes soliciten el servicio de impresión y transcripción de textos, requieren de papel bond para dicha impresión, también se necesita tinta para la impresora, además de los sistemas de cableado para cada una de la instalaciones de los equipos de computo.

#### **2.6.2 ANÁLISIS DEL PROCESO PRODUCTIVO**

Para prestar el servicio de navegación a través de Internet es preciso que los equipos estén previamente bien instalados con sus respectivos programas actualizados, en este caso se empleará el paquete de Windows XP, que se actualizará según los requerimientos del mercado; un sistema de banda ancha de 1500 Kb, porque permite un rápido acceso a Internet, para ello la pantalla tendrá un icono de acceso directo a Internet Explorer para que el usuario no tenga problemas para el acceso.

También se tendrá debidamente instalada la cámara web y los micrófonos para aquellas personas que deseen hacer uso de ellos.

El control del sistema se llevará a cabo a través de un equipo central de alta capacidad con el fin de instalar los software tarifarios y tener un control de gastos por parte de cada usuario, además éste sistema permite al proyectista un ahorro, ya que no necesita comprar varios computadores completos sino que se compra de una buena capacidad y sólo los monitores con sus respectivos teclados y Mouse pueden ofrecer el mismo servicio y con la misma calidad que si tuviera varios equipos, además porque así se puede tener más equipos o si se tiene muy poco espacio esta es una buena alternativa.

El equipo central debe contar además con lector de memoria USB para así prestar el servicio a quien lo requiera.

#### **2.6.2.1 SELECCIÓN DEL PROCESO PRODUCTIVO**

Debido al tipo de proyecto que se está planteando y teniendo en cuenta que lo que se va a prestar es un servicio y según la clasificación de los tipos de producción , se considera que el que más aplica es el intermitente ya que el usuario hará uso del servicio cuando lo requiera y el tiempo que lo necesite, además esto aplica tanto para el servicio de Internet, la transcripción de textos e incluso la compra de CD's, memorias USB y diskettes para lo cual se adquirirán cantidades conforme a lo que requiera el tamaño del mercado lo requiera, esto para el uso de los CD's, memorias USB, dikettes, el papel y tinta para la impresora.

# **2.6.2.2 DESCRIPCIÓN DEL PROCESO PRODUCTIVO**

Lo que busca este paso principalmente es de identificar y describir las actividades que se tendrán que efectuar para realizar dicho proceso.

## **Fig. 1 Macro proceso de prestación de servicios en sala de Internet.**

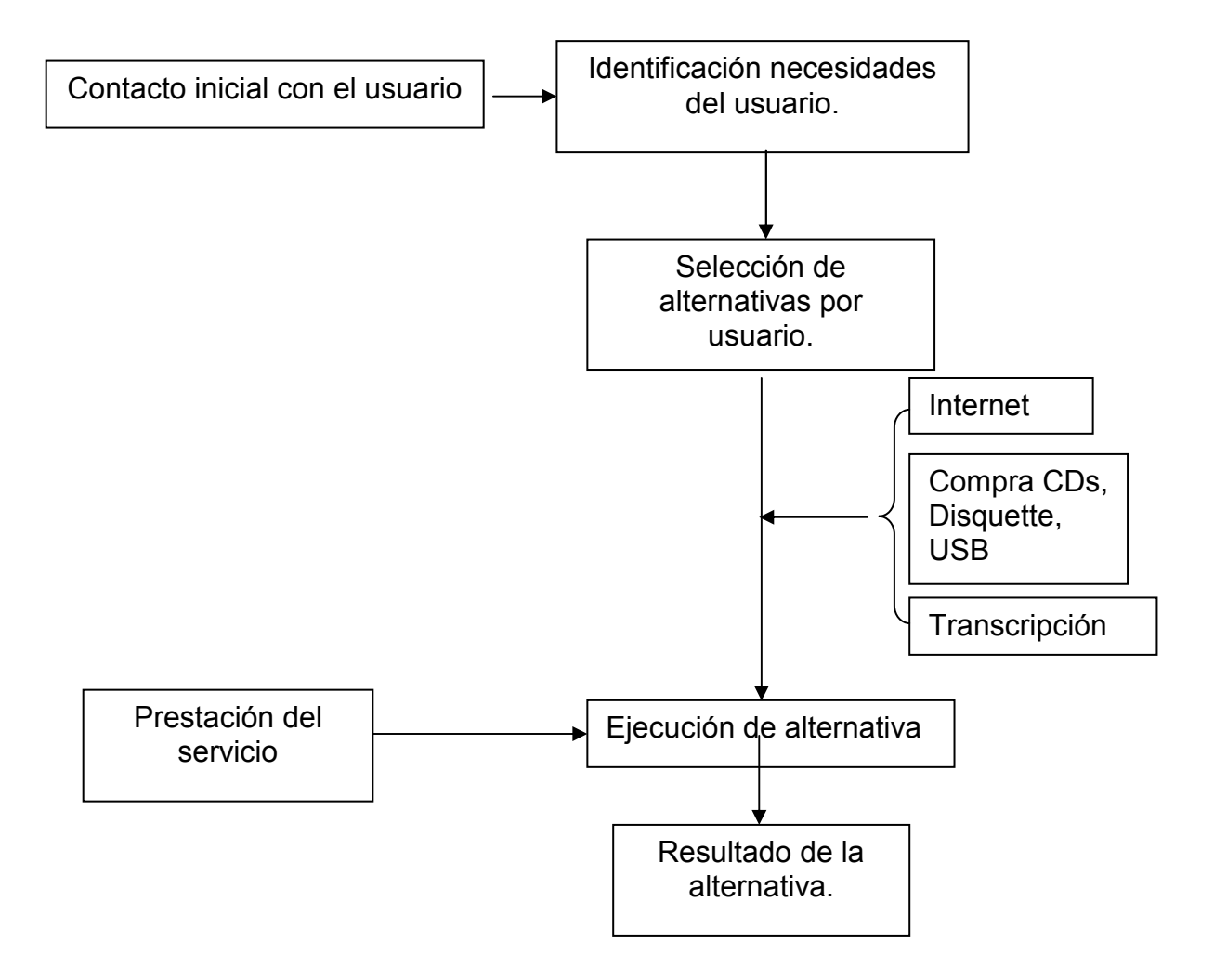

# **2.6.3 PRODUCTOS PRINCIPALES Y SUBPRODUCTOS**

En este proyecto se tendrá como producto principal la prestación del servicio de Internet a partir del cual se prestará el servicio de la transcripción de textos y la venta de CD's, memorias USB y diskettes los cuales se tendrán como subproductos pues no se han clasificado como productos centrales dentro del proyecto.

## **2.6.4 PROGRAMA DE PRODUCCIÓN**

Teniendo en cuenta que inicialmente se tendrán pocos equipos y mientras es conocido el negocio en el sector se hará un programa de acuerdo a ello.

## **Tabla No. 12**

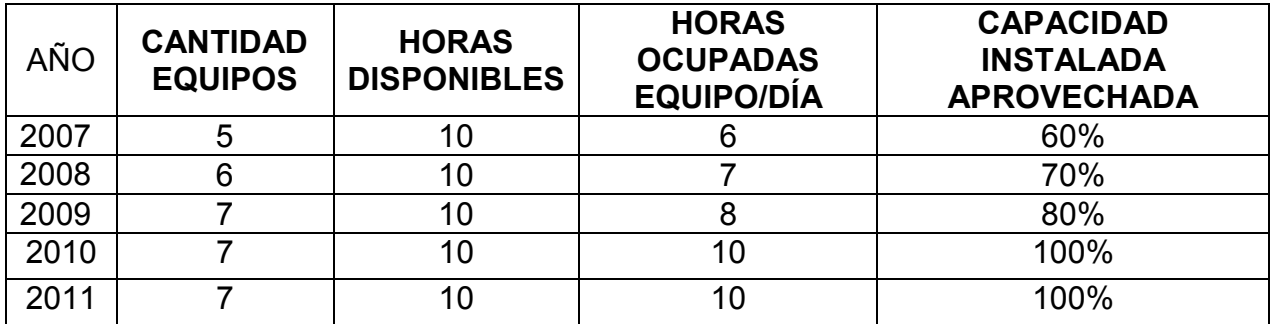

#### **Programa de Producción**

Este programa proyectado a 5 años en los que se espera atender 10 horas durante el día pero de los cuales se utilizarán 6 horas diarias por equipo en el año lo que significa que serían aproximadamente 10950 horas ocupados equivalentes al 60 % de ocupación para el primer año.

En el segundo año y siendo más conocidos en el sector tendríamos una ocupación del 70 % anual y para el tercer año se espera lograr un 80 % de ocupación de los equipos, por lo tanto ya estaríamos cubriendo un mercado de aproximadamente de 8 a 100 personas diariamente hasta llegar a ocupar el 100% en el año 4 y 5 de los 5 años proyectados para lo cual se requiere hacer ampliaciones, adquirir más equipos para atender esta demanda.

## **2.6.5 SELECCIÓN Y ESPECIFICACIÓN DE EQUIPOS**

De acuerdo a la cantidad de mercado a ubicar, inicialmente se piensa adquirir un equipo con monitor de l7" con capacidad de DD160GB y memoria de 1GB los cuales tienen capacidad para manejar de 3 a 5 monitores con sus respectivos teclados y Mouse, a demás de la cámara web y lector de memoria USB.

A continuación se hace la relación de los equipos con sus cantidades y precios: 1 Computador Pentium 4 de 3 GHZ + impresora + quemador DVD + Monitor Flatron 17" + Cámara + DD160GB + Memoria de 1Gb + regulador + teclado + parlantes + Mouse óptico **\$1.500.000** 5 Monitores + teclado + parlantes + Mouse **\$4.750.000**

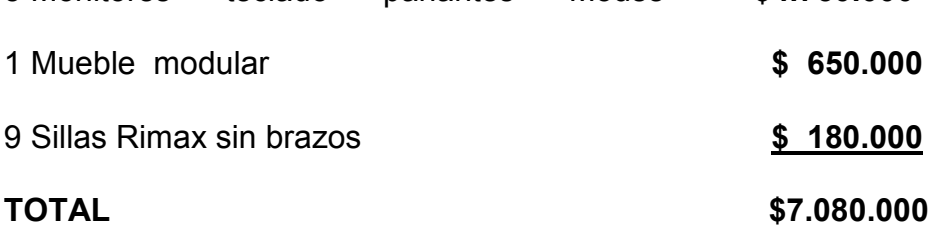

#### **2.6.6 IDENTIFICACIÓN DE NECESIDADES DE MANO DE OBRA**

Inicialmente para el manejo de la sala de Internet y debido a que es pequeña, se tendrá una persona de medio tiempo que cumpla con los conocimientos en sistemas necesarios para manejar los equipos adecuadamente, debe tener vocación para el servicio al cliente, así como experiencia en el campo ya que ella le proporciona destreza suficiente para atender al público y trabajo bajo presión para que no se sienta estresada en el momento que varias personas requieran los servicios al mismo tiempo, además eso le brinda la capacidad para ser paciente con los usuarios que pueden quejarse por diversas razones, por lo cual debe ser una persona muy cálida con los usuarios pues muchas veces es mejor competir en servicio, en atención a los usuarios que con los precios.

A esta persona también la acompañará la administradora y propietaria del lugar, por tanto eso justifica el medio tiempo, que puede llegar a ser ampliado en el momento que se requiera por ampliación y crecimiento del negocio.

## **2.7 OBRAS FÍSICAS**

Para la prestación del servicio de Internet se tomará en alquiler un local ubicado en la carrera 16ª # 21B – 78 de la urbanización El Sembrador, el cual cuenta con un área de 180 m<sup>2</sup>, lo cuales se distribuirán así:

#### **TABLA No. 13**

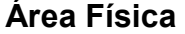

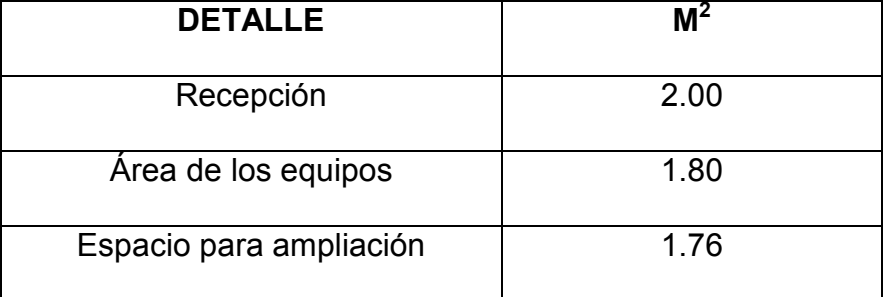

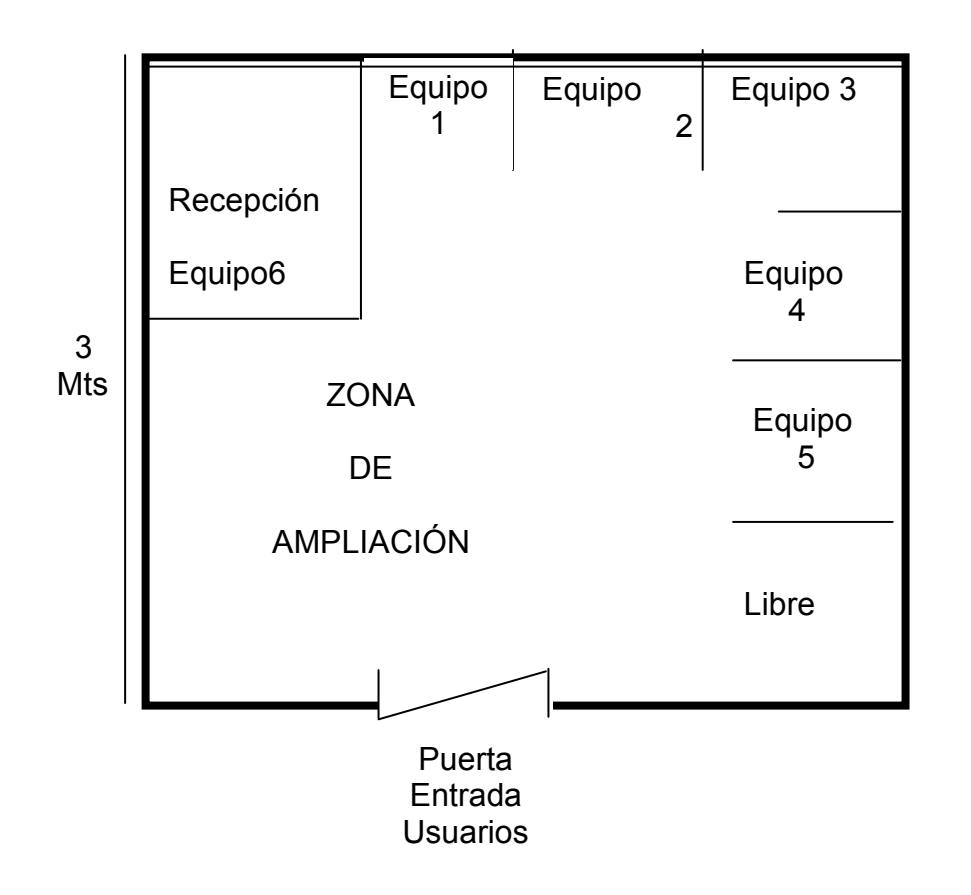

**Fig. #2. Distribución en Planta** 

## **2.8 ESTUDIO ADMINISTRATIVO**

De acuerdo al tamaño de la empresa será constituida como una empresa Unipersonal debido a que sólo hay una persona como socio y dueño del proyecto; además este proyecto no requiere elaborar una minuta de constitución ante la notaría lo que equivale a que este costo se puede agregar a la empresa y no contará como gasto. Es posible que más adelante y de acuerdo a las posibilidades de ampliación surja la necesidad de conformar una sociedad con el fin de obtener más capital de inversión.

Pasos para constituir una empresa unipersonal:

Actualmente la Cámara de Comercio de Palmira exige los siguientes requisitos para la matrícula natural:

- 1. Verificar el nombre comercial
- 2. Verificar el uso de suelo
- 3. Diligenciar formulario del Rut de la DIAN par obtener el NIT
- 4. Realizar la matrícula mercantil en Cámara de Comercio.
- 5. Adquirir el formulario empresarial
- 6. Diligenciar formulario adicional con otras entidades.

También se deben suscribir contratos de trabajo, hacer inscripción en EPS, ARP, AFP, AFC y caja de compensación. Cumplir con las prestaciones sociales de ley así como con las obligaciones legales periódicas como son aportes para fiscales, de la seguridad social, pago de las licencias de los equipos entre otros.

#### **2.8.1 ESTRUCTURA ORGANIZACIONAL.**

#### **Gráfico No. 3**

#### **Estructura Organizacional**

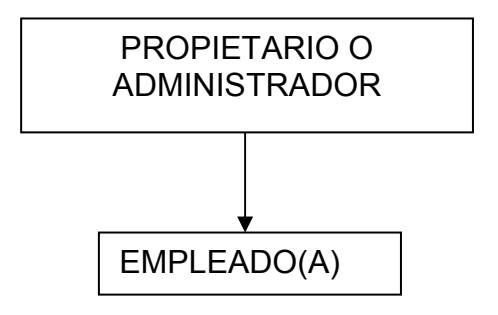

Según el tamaño de la empresa se diseñará una estructura organizacional sencilla en la cual se tendrá al:

**PROPIETARIO**: será quien administre el negocio y una persona para atender al público pues inicialmente el proyecto es pequeña y la rentabilidad del primer año se espera reinvertirlo con el fin de ampliarlo rápidamente.

La persona que atenderá el público además debe tener limpia y organizada la sala además de estar bien presentada y tener carisma para brindar buena atención al público.

Se espera que de acuerdo a como se vaya ampliando el negocio se aumente la estructura organizacional para no recargar demasiadas funciones a una sola persona.

Inicialmente la persona que se encargará de atender al público será quien maneje el software del control de tiempo de los equipos y el cobro; así que el dinero recaudado lo entregará a quien a quien administra el negocio, a su vez quien administre será la persona encargada de estar pendiente del pago de los impuestos, servicios, del mantenimiento de equipos y actualización software, entre otros.

Como empleado (a) se requiere de una persona que tenga conocimientos en sistemas preferiblemente con experiencia en este tipo de servicio, de aproximadamente 25 a 30 años de edad, responsable y puntual; además de ser serio (a) en el trabajo, honesto (a) y confiable por el hecho de que debe manejar dinero.

Por otro lado está el administrador que en este caso es el propietario, más exactamente la proyectista que actualmente estudia octavo semestre de Administración de Empresas y por lo tanto está adquiriendo buenas bases para administrar el negocio y proyectarlo a futuro.

# **3.- ESTUDIO FINANCIERO**

# **INTRODUCCIÓN**

Llevar a cabo un proyecto de inversión requiere de la realización de un estudio financiero y la evaluación de las alternativas de financiación, para determinar si la idea del proyecto es rentable económicamente y cuáles con las vías de financiación disponibles en el mercado para optar por aquella que ofrezca las mejores facilidades en la amortización del crédito, el cual es necesario cuando el proyectista no dispone del capital suficiente para llevar a cabo la puesta en marcha del proyecto.

## **3.1 OBJETIVOS**

## **3.2 OBJETIVO GENERAL**

• Determinar el monto de los recursos financieros necesarios para la puesta en marcha y operación del proyecto de la sala de internet ubicada en la Urbanización "El Sembrador" del Municipio de Palmira Valle.

## **3.3 OBJETIVOS ESPECÍFICOS**

- Calcular la inversión total requerida para la operación del proyecto de la sala de internet.
- Estimar el capital de trabajo necesario para la operación del proyecto.
- Hallar el monto de los ingresos que se obtendrán durante el periodo de proyección de este proyecto.
- Calcular los costos operacionales para la operación del proyecto.
- Hallar el punto de equilibrio para la operación del proyecto.
- Definir las fuentes de financiación que van a ser utilizadas para el proyecto y los sistemas de amortización de los créditos.
- Elaborar los flujos de financiamiento para este proyecto.

#### **Inversión en adecuación de Oficina**

Las inversiones son el conjunto de erogaciones que se tendrán que hacer para adquirir todos lo bienes y servicios necesarios para la implementación del proyecto o sea para dotarlo de su capacidad operativa.

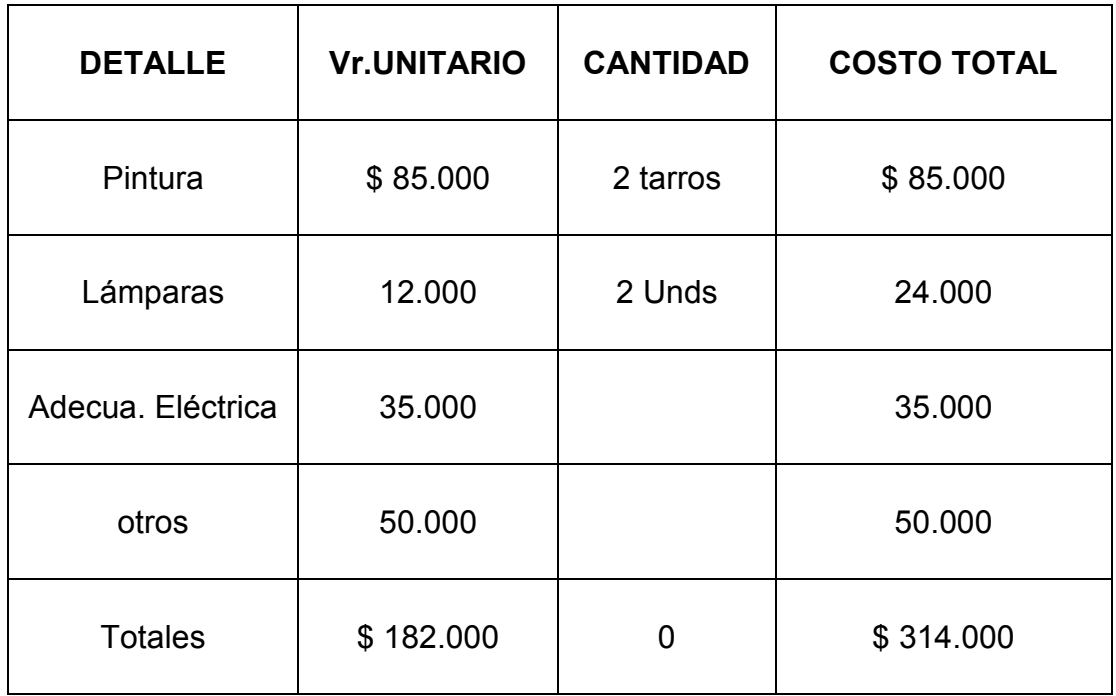

En el local se necesita pintar y se instalarán lámparas ahorradoras de energía ya que éstas proporcionan buena luminosidad y permiten ahorro de energía; sólo se comprarán 2 puesto que el local de que se dispone para hacer este montaje es pequeño y también se necesita readecuar las instalaciones eléctricas las cuales están especificados los correspondientes costos en la tabla No. 14, la especificación de otros es para aquellos elementos que hagan falta y no se hayan tenido en cuenta al momento de realizar el costeo.

## **Inversión en Maquinaria y Equipo**

En este tipo de inversiones se ubicarán aquellas relacionadas con la adquisición, transporte y montaje de máquinas necesarios para la operación del proyecto, en el caso de los muebles y accesorios para adecuación de la oficina se debe tener en cuenta su valor total incluidos los impuestos e instalaciones.

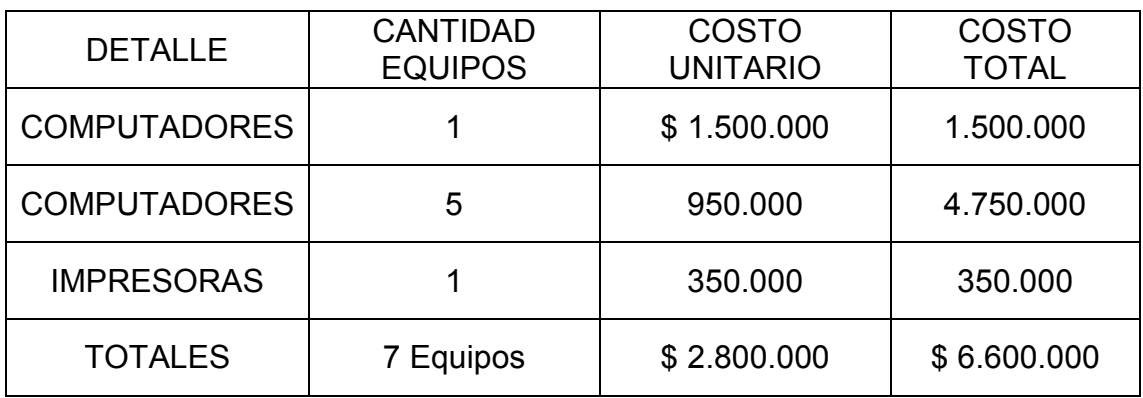

En la Tabla No.15 se hizo la especificación de 1 computador aparte de los otros 5, ya que estos últimos son los que serán para la prestación del servicio mientras que el otro requiere se tener más capacidad por que será el que será utilizado para el control y manejo del software de la sala, solo se cotizó una impresora por que por lo general es muy poco lo que es utilizada la impresora por parte de los usuarios, además estará conectada en red para reducir costos.

#### **Inversión en Muebles y Enseres**

La inversión en muebles y enseres está representada por todas las erogaciones que involucran equipamiento para adecuar la oficina donde se prestará el servicio.

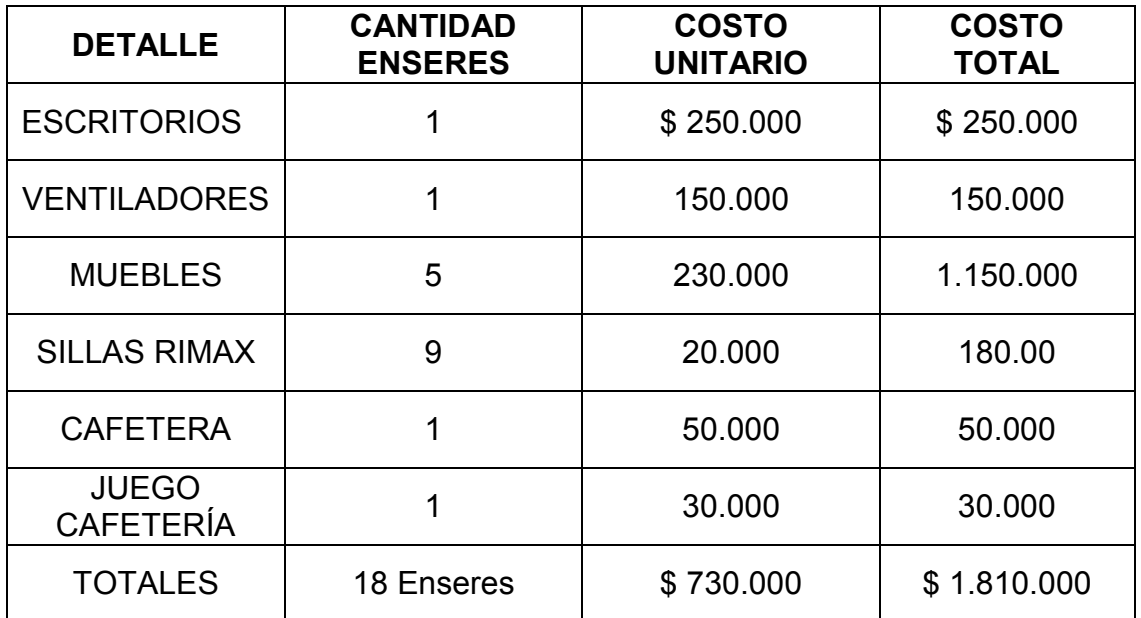

En la tabla No. 16 podemos encontrar 1 ventilador que será instalado para cuando haya mucho flujo de personas y este demasiado caliente el clima, para brindarles un poco de frescura a los clientes, los muebles son para la instalación de los equipos y brindar un optimo servicio a los usuarios en conjunto con las sillas, las cuales se ha dispuesto algunas sillas extras porque suelen asistir usuarios que van acompañados.

El juego de cafetería es para la persona encargada de la prestación del servicio y también para ofrecer un tinto cuando haya una visita de algún vendedor y algún funcionario público que esté realizando alguna inspección de rutina.

#### **Cálculo de la Depreciación**

La depreciación es un mecanismo que se emplea para permitir la recuperación de la inversión en las obras físicas y en el equipamiento. Como los desembolsos solo se efectúan para la adquisición de dichos activos no implica flujos efectivos de dinero, sino registros contables que reportan reducciones en el pago de impuestos. A medida que aumenta la depreciación disminuyen los ingresos gravables y por consiguiente los impuestos a pagar sobre las utilidades.

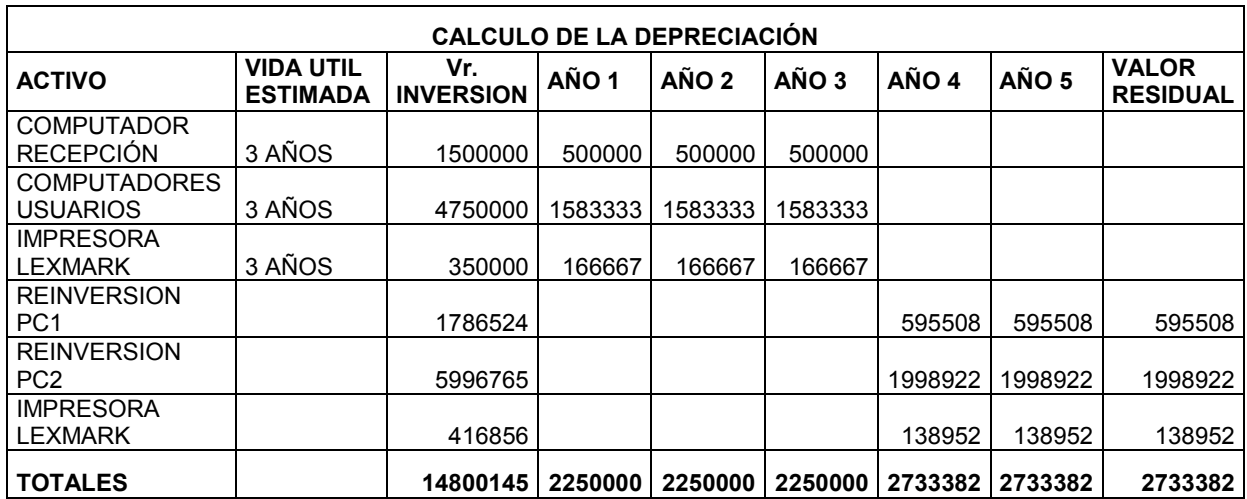

#### **Cálculo de la Mano de Obra**

En todo proyecto es necesario incluir la mano de obra que se necesitará para llevar a cabo el proceso productivo identificando la remuneración anual para cada empleado.

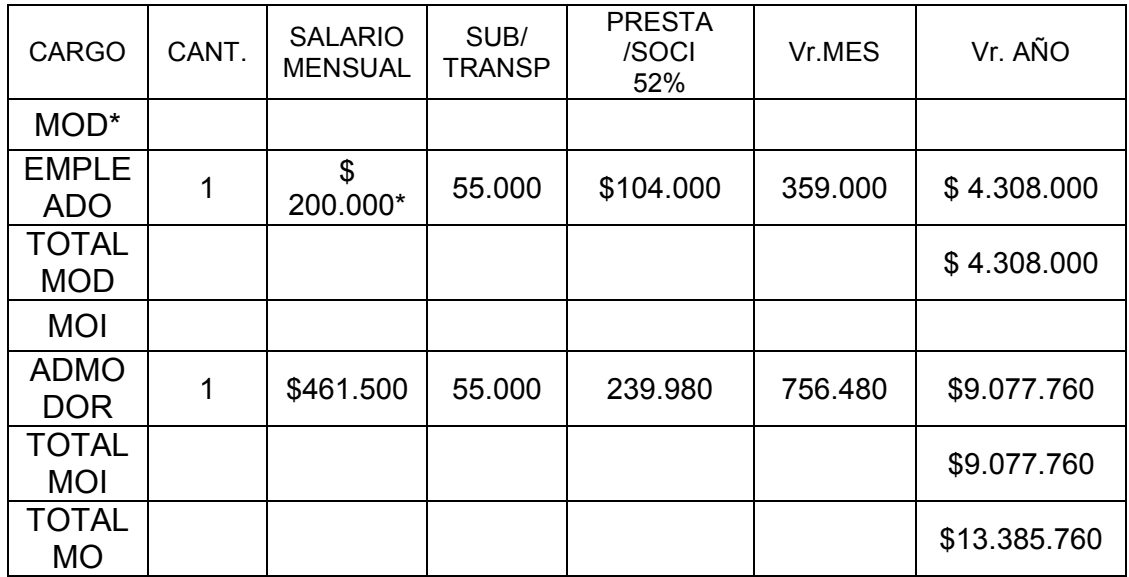

\* El empleado está estimado en esta proyección pero no será contratado durante el primer año de funcionamiento del negocio y se contratará por medio tiempo, razón por la cual se le estará pagando \$ 200.000 además de sus prestaciones sociales legales, proporcionales al tiempo de servicio, puesto que ello elevaría los costos y el negocio en sus inicios solamente tendrá la prestación del servicio de internet, ayuda de tareas y transcripción de textos pero como apenas se inicia existe la posibilidad de que no haya mucha demanda para estos servicios.

Inicialmente solo estará como encargado de la sala de internet el administrador o proyectista puesto que los servicios ofrecidos son pocos y resulta innecesario tener otra persona adicional, principalmente en el primer año de funcionamiento.

## **TABLA No. 19**

#### **Costo de Servicios Públicos**

De acuerdo con la naturaleza de cada proyecto es necesario incluir el rubro de los servicios públicos necesarios para llevar a cabo la ejecución del proyecto en este caso se necesita de agua, energía y teléfono.

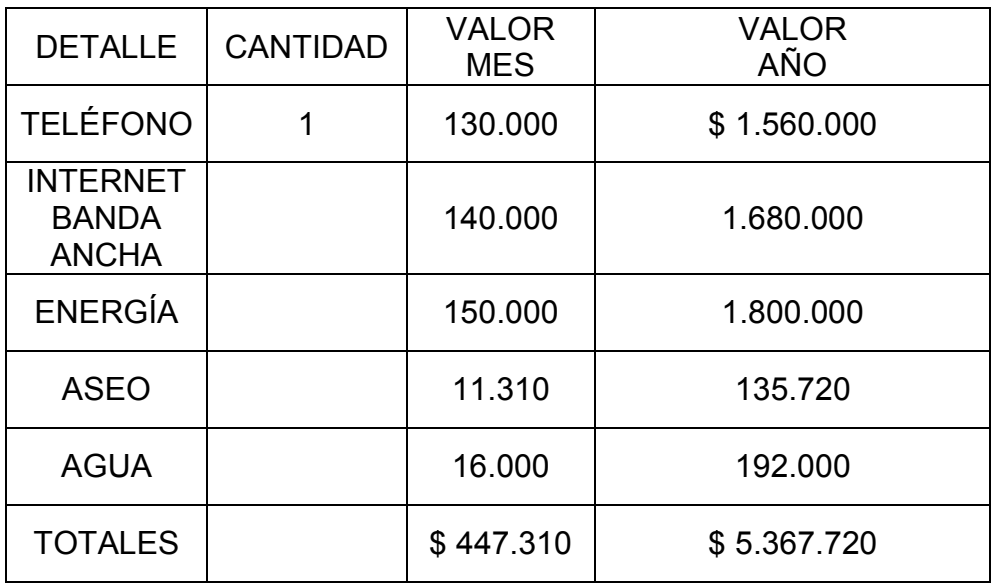

Como solo se prestará servicio de internet no es necesario tener mucho gasto en agua, de ahí lo económico del presupuesto para este servicio, contrario al servicio de energía que si es necesaria para iluminar el local y la instalación de los equipos además este local esta ubicado en un barrio de estrato 2, por lo tanto los servicios públicos son un poco más bajos de precio.

La Banda ancha dada la gran competencia de los operadores ofrecen planes muy buenos a muy bajos costos y sobretodo servicios postventa para ganar más clientes.

El servicio de aseo que está estipulado en estos costos es que viene implícito en el recibo del agua.

#### **TABLA No. 20**

#### **Gastos Diferidos O Pre Operativos**

Son los egresos que se causan antes de entrar operación el proyecto, dentro de ellos están los estudios de prefactibilidad y factibilidad, gastos de montaje y puesta en marcha entre otros.

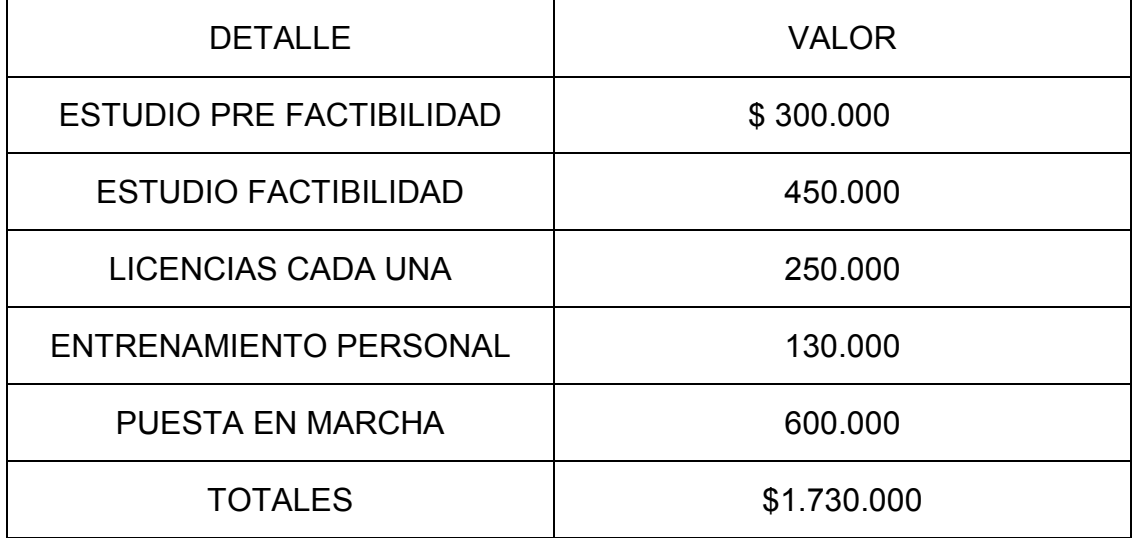

La tabla No. 20 muestra los gastos realizados durante los diferentes estudios, pre factibilidad y factibilidad así como el pago de las licencias para el uso del software, además el entrenamiento de personal contemplado aquí porque tanto el proyectista quien estará a cargo del negocio necesitará algunos conocimientos adicionales para el manejo del software de control del negocio y también para la persona que integrara el equipo posteriormente.

## **TABLA No. 21**

## **Gastos de Administración**

Los gastos de administración permiten la realización de las operaciones globales de la empresa. Tienden a ser fijos al no variar demasiado ante cambios en los volúmenes de producción.

En esencia son causados por las remuneraciones al personal directivo, ejecutivo, administrativo y servicios, así como también depreciaciones.

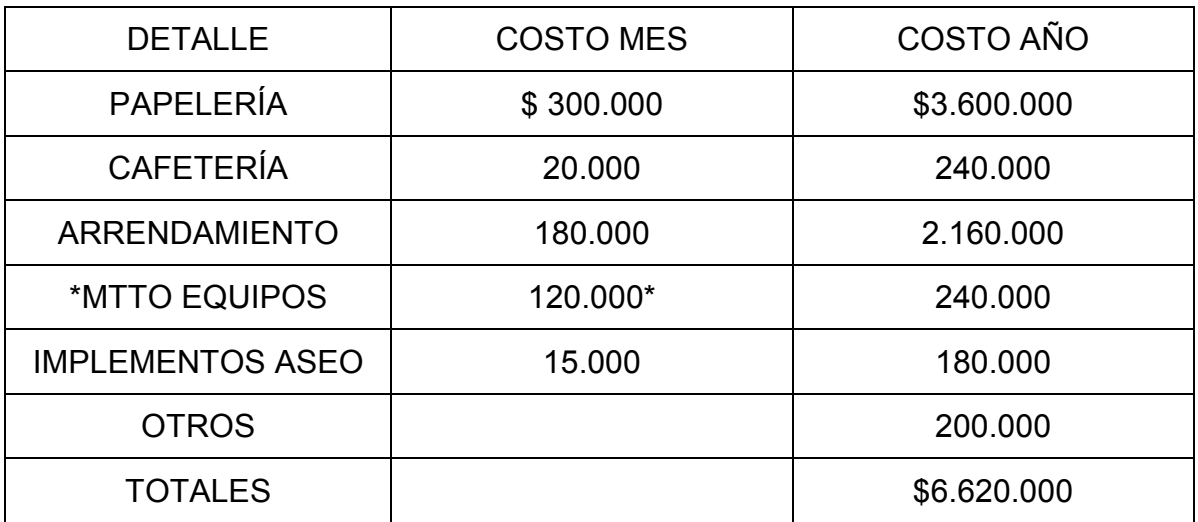

En la papelería esta contemplado el uso de papel para impresión así como también la compra de Cd's, diskettes y algunas memorias para la venta dentro del local tanto para usuarios del internet como para otras personas que así lo requieran.

**\***El mantenimiento de los equipos está proyectada para realizarse dos (2) veces por año, específicamente cada seis (6) meses.

# **TABLA No. 22 Clasificación De Los Gastos Ó Costos**

En esta parte identificamos todos los gastos que se causan a nivel general de la empresa en proyecto, detallado cada gasto por separado en tablas anteriores.

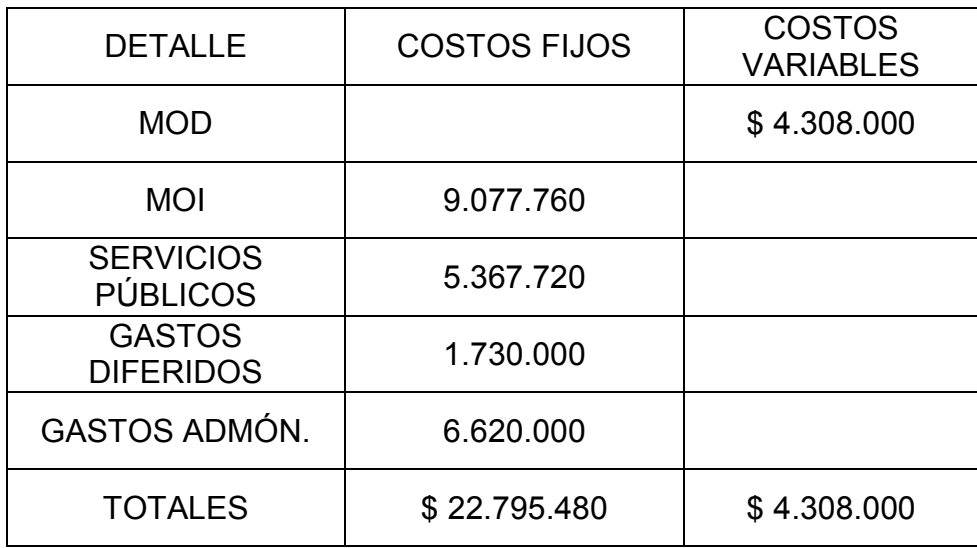

#### **Cálculo Presupuesto de Ingresos**

Aquí calculamos el valor de los ingresos que se espera obtener en cada año de periodo de evaluación del proyecto.

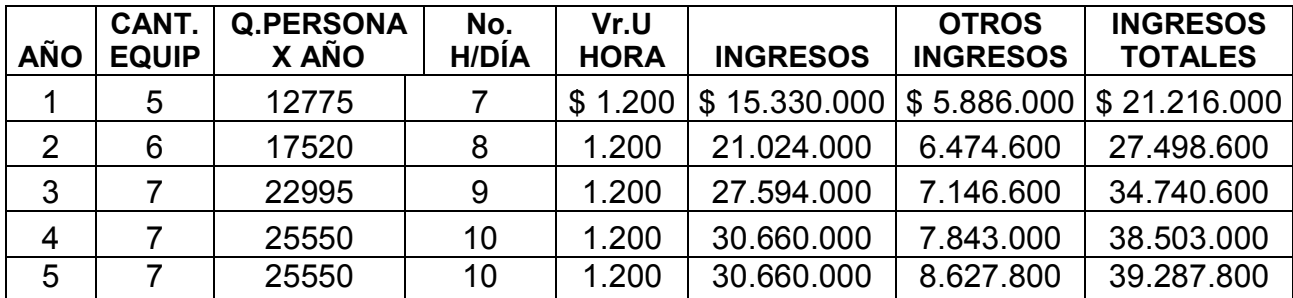

Para realizar este cálculo de ingresos fue necesario tener en cuenta el número de equipos por el número de horas ocupadas diariamente por el precio de venta de la hora por los 365 días del año que estará en funcionamiento el equipo.

#### **TABLA No. 24**

#### **Otros Ingresos**

Estas ventas se tienen pronosticadas con un incremento del 50% en las cantidades para cada año de operación del proyecto pero los precios de los productos se dejaron constantes, dada la tendencia a la baja en los precios de estos productos.

Las transcripciones se tomaron como promedio de 5 hojas mínimo, por lo tanto se tomaran 25 transcripciones de 5 hojas cada uno para un total en pesos de \$ 4000, costando cada hoja \$800.

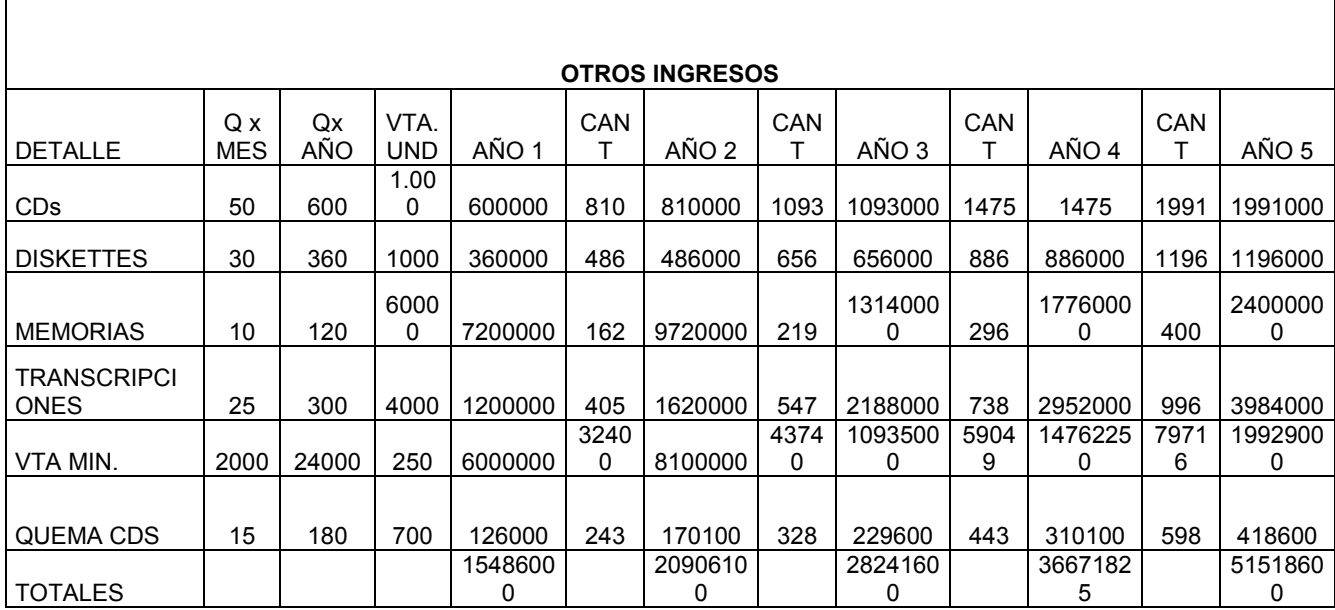

#### **3.4 PUNTO DE EQUILIBRIO**

Es el nivel de producción en el cual los niveles de ingresos obtenidos son iguales a los costos totales. Este permite redefinir precios para hacer factible el proyecto.

#### **3.4.1 Cálculo del Punto de Equilibrio**

(Cuando son varios productos)

**C.F** P.E = -------------------------- 1- C.V ------------------ Vtas Totales

P.E = Punto de Equilibrio C.F = Costos Fijos C.V = Costos Variables V. T = Ventas Totales

 C.V Cvu = ------------------------- Q pn

Cvu = Costo Valor Unitario

C.V = Costos Variables

Q pn= Cantidad de Producción

 4.308.000 Cvu = ----------------12.775

Cvu = 337 Esto será el costo de atención a cada usuario.

**C.T.** C.T. Cpn = ----------------------------Q pn

 27.103.480 Cpn = ----------------------------12775

Cpn = 2.122 Es el valor que costaría la producción de los servicios que se ofrecen.

 $P.v = 2.122 + 15%$ 

 $P.v = 2.122 + 318$ 

 $P.v = $ 2.440$ 

Esto es lo que le costaría a los usuarios de esta sala adquirir nuestros servicios, debe quedar claro que este es un estimativo para todos los servicios que estamos ofreciendo.

 22.795.480 P.E = -------------------------- 1- 4.308.000 ------------------ 30.816.000 22.795.480 P.E = ---------------------------------- 1 – 0.139797507

22.795.480

 $P.E = -$ 0.860202493

P.E = 26.500.132/2.440 P.E = 10.861 personas atendidas por año

Este es el número de personas promedio anual que debo atender para que mi negocio muestre rentabilidad.

#### **Gráfica No. 4**

## **Gráfica del Punto de Equilibrio**

Punto De Equilibrio en forma Gráfica

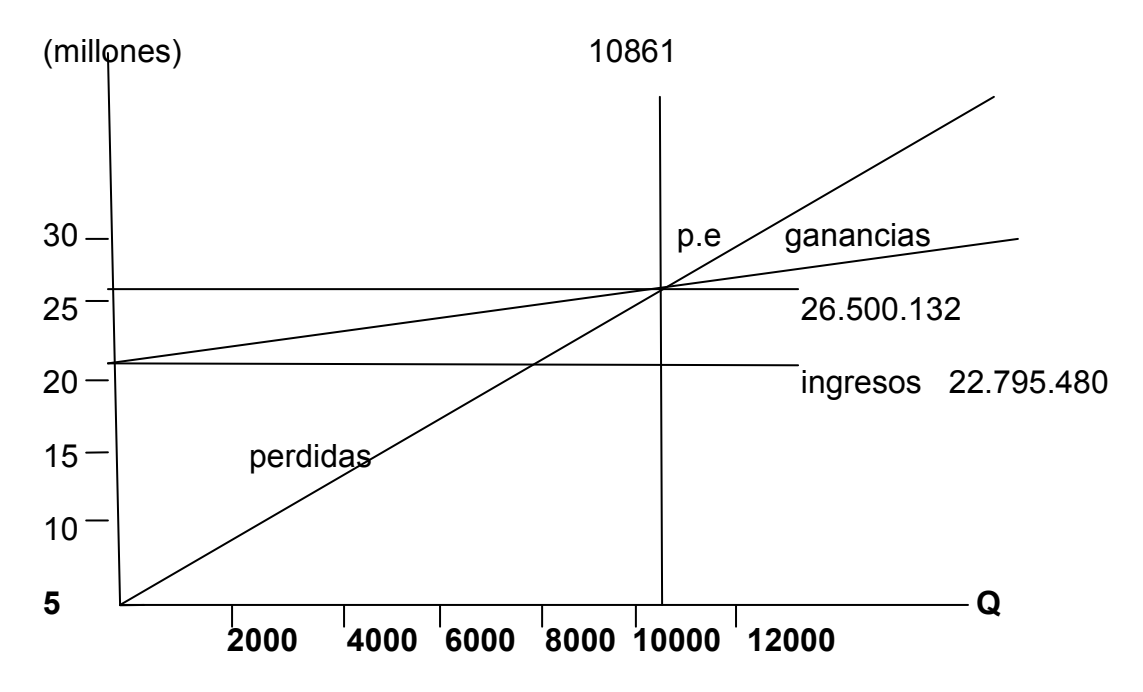

#### **Calculo Del Presupuesto De Costos**

En este punto calcula lo que costara producir una cantidad de productos o servicios en un periodo de tiempo determinado.

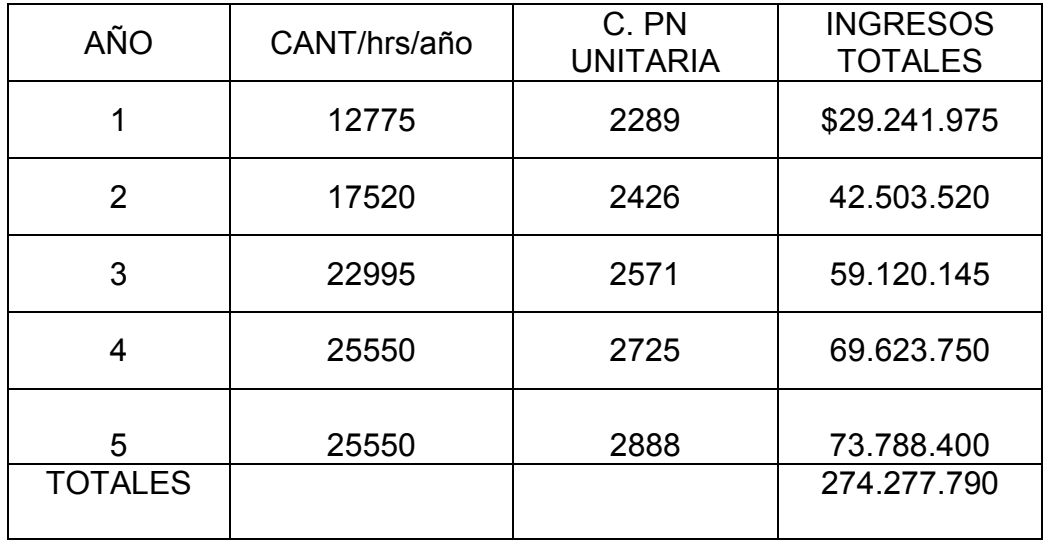

El promedio de inflación que se tomo para hacer estas proyecciones es el que está en los últimos doce (12) meses, 6% mas 1 punto, (1.06)

## **INVERSIÓN FIJA DEL PROYECTO**

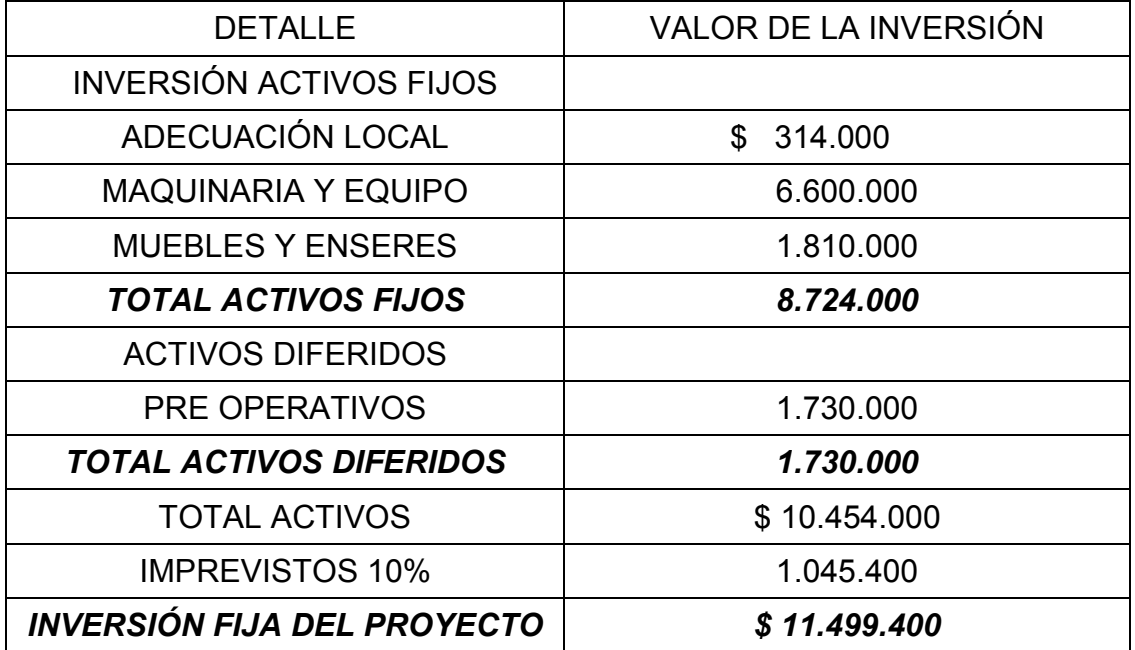

\*Fuente: www.presidencia.gov.co/prensa\_new/sne/2007/junio/01/14012007.htm

En esta tabla podemos ver que después de sumar todas las erogaciones consideradas necesarias para poner en marcha este proyecto, nos damos cuenta que se debe hacer una inversión fija del Proyecto de \$ 11.499.400.

## **3.5 Cálculo del Capital de Trabajo**

El capital de trabajo es el conjunto de recursos con los cuales la empresa desarrolla normalmente sus actividades sin necesidad de estar acudiendo al empleo de fondos extraordinarios.

ICT = CO (COPD)

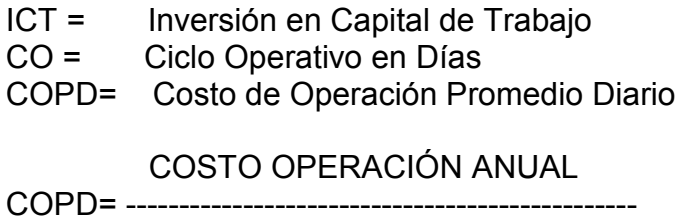

365

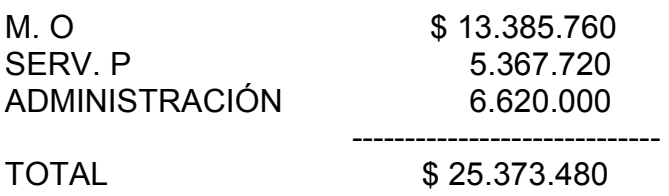

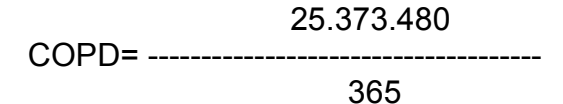

COPD= \$ 69.516 Diarios

ICT = CO (COPD)

 $ICT = 30 ( $69.516)$ 

**ICT = 2.085.480** que seria el valor que se necesita para poner en marcha el proyecto en un periodo de 30 días.

Se tienen en cuenta 30 días porque se deben calcular las necesidades de efectivo desde el momento que se efectuaran los primeros pagos como: compra de materia prima, pago nòmina, servicios, etc; hasta el momento que se esperan recibir los primeros ingresos que aunque se recibirán a diario y además haciendo el corte a 30 días para facilitar el proceso contable.

#### **Proyección del capital de trabajo con una inflación actual de 6%**

Año 1 2.085.480 \* 0.06 = 125.129 Año 2 2.085.480 + 125.129 \* 0.06 = 132.636 Año 3 2.210.609 + 132.636 \* 0.0.6 = 140.595 Año 4 2.343.242 + 140.595 \* 0.06 = 149.030 Año 5 2.483.837 + 149.030 \* 0.06 = 157.972

Inversión fija total= Inversión fija + capital de trabajo

Inv. Total = \$ 11.499.400 + 2.085.480

**Inv. Total = \$ 13.584.800** Monto mínimo que se necesita para montar el proyecto y poder llevarlo a su ejecución.

Para este objetivo la Proyectista hará una inversión de \$ 3.584.800 y el resto se financiará a través de una entidad bancaria, en este caso tomamos la opción que brinda el Banco de Bogotá.

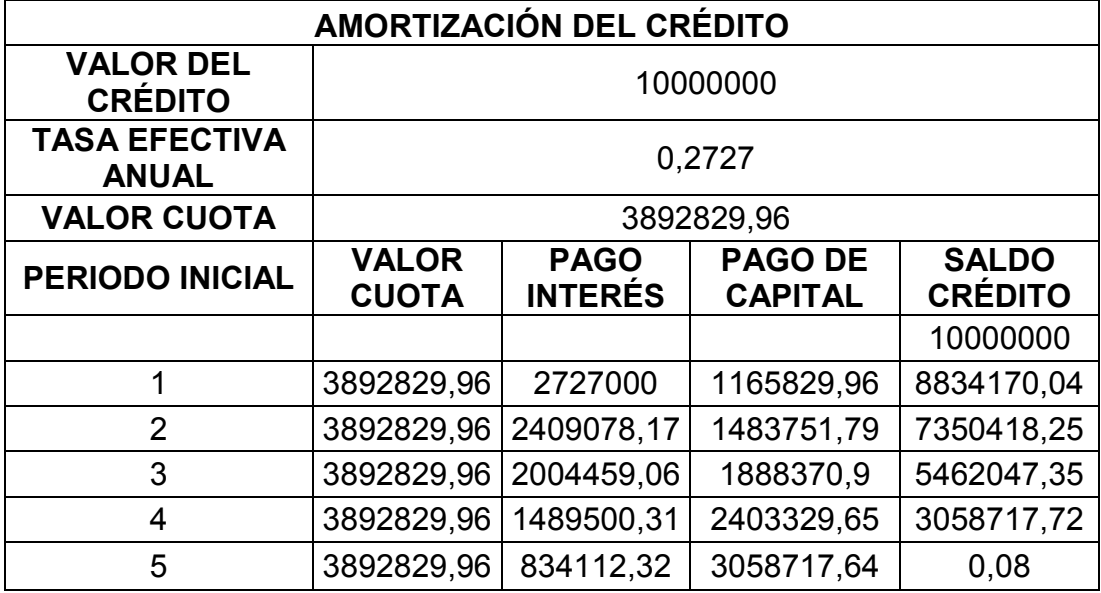

| <b>CON FINANCIACION</b>                            |                                 |                    |                |             |             |             |
|----------------------------------------------------|---------------------------------|--------------------|----------------|-------------|-------------|-------------|
| FORMATO PARA EL CÁLCULO DE FLUJO DE FONDOS         |                                 |                    |                |             |             |             |
|                                                    | <b>GESTIÓN Y</b><br>REALIZACIÓN | <b>OPERACIONES</b> |                |             |             |             |
| ÍTEM                                               | 0                               | 1                  | $\overline{c}$ | 3           | 4           | 5           |
| <b>Activos Fijos</b>                               | 8724000                         | 0                  | 0              | 0           | 0           | 0           |
| <b>Activos Diferidos</b>                           | 1730000                         | $\mathbf 0$        | 0              | 0           | 0           | 0           |
| Imprevistos y otros                                | 1045400                         | $\mathbf 0$        | 0              | 0           | 0           | 0           |
| Capital de Trabajo                                 | 2085480                         | 125129             | 132136         | 140595      | 149030      | 157972      |
| <b>INVERSIÓN TOTAL</b>                             | 13584880                        | 125129             | 132136         | 140595      | 149030      | 157972      |
| <b>Menos Prestamos</b>                             | 10000000                        | 0                  | 0              | 0           | 0           | 0           |
| <b>INVERSIÓN NETA</b>                              | 3584880                         | 0                  | 0              | 0           | 0           | 0           |
| Ingresos                                           | 0                               | 30816000           | 44253000       | 62437500    | 82922900    | 109023000   |
| <b>TOTAL DE INGRESOS</b><br><b>OPERACIONALES</b>   | 0                               | 30816000           | 44253000       | 62437500    | 82922900    | 109023000   |
| <b>COSTOS</b>                                      | 0                               | 29241975           | 42503520       | 59120145    | 69623750    | 73788400    |
| Costos de Producción                               | 0                               | 4308000            | 6375528        | 8868022     | 10443563    | 11068260    |
| Costos de Ventas                                   | 0                               | 0                  | $\mathbf 0$    | 0           | $\mathbf 0$ | 0           |
| Costos de Administración                           | 0                               | 24933975           | 36127992       | 50252123    | 59180187    | 62720140    |
| <b>TOTAL DE COSTOS</b><br>OPERACIONALES            | 0                               | 29241975           | 42503520       | 59120145    | 69623750    | 73788400    |
| Intereses sobre préstamo                           | 0                               | 2727000            | 2409078,17     | 2004459,06  | 1489500,31  | 834112,32   |
| TOTAL COSTOS FINANCIEROS                           | 0                               | 2727000            | 2409078,17     | 2004459,06  | 1489500,31  | 834112,32   |
| <b>TOTAL COSTOS</b><br>(OPERACIONALES+FINANCIEROS) | 0                               | 31968975           | 44912598,17    | 61124604,06 | 71113250,31 | 74622512,32 |
| <b>INGRESOS GRAVABLES</b>                          | 0                               | $-1152975$         | $-659598.17$   | 1312895,94  | 11809649,69 | 34400487,68 |
| Menos Impuestos                                    | 0                               | $-403541,25$       | -230859,3595   | 459513,579  | 4133377,392 | 12040170,69 |
| <b>RENTA NETA</b>                                  | 0                               | 1556516,25         | 890457,5295    | 853382,361  | 7676272,299 | 22360316,99 |
| Mas depreciación                                   | 0                               | 2250000            | 2250000        | 2250000     | 2733382     | 2733382     |
| Mas Activos Diferidos                              | 0                               | 346000             | 346000         | 346000      | 346000      | 346000      |
| FLUJO DE FONDOS<br><b>OPERACIONALES</b>            | 0                               | 1039483,75         | 1705542,47     | 3449382,361 | 10755654,3  | 25439698,99 |
| Menos Amortización Préstamos                       | 0                               | 1165829,96         | 1483751,79     | 1888370,9   | 2403329,65  | 3058717,64  |
| FLUJO NETO DE OPERACIÓN                            | 0                               | $-126346,21$       | 221790,68      | 1561011,461 | 8352324,649 | 22380981,35 |
| Mas Valor Residual de Activos Fijos                | 0                               | $\mathbf 0$        | $\mathsf 0$    | 0           | 0           | 2733382     |
| Menos la Inversión Total                           | $\pmb{0}$                       | 125129             | 132136         | 140595      | 149030      | 157972      |
| FLUJO DE FONDOS DEL PROYECTO                       | 3584880                         | $-251475,21$       | 89654,68       | 1420416,461 | 8203294,649 | 24956391,35 |
| FLUJO DE FONDOS DEFLACTADO AL<br>6%                | 0                               | 0                  | 0              | 0           | 0           | 0           |

TABLA No.28

**VPN, TIR y Relación Beneficio/costo de acuerdo al flujo de fondos para un proyecto con financiación.** 

Año 0 \$ 3.584.880 Año 1 \$ -251.475,21 Año 2 \$ 89.654,68 Año 3 \$ 1.420.416,46 Año 4 \$ 8.203.294,65 Año 5 \$ 24.956.391,35

**Tasa de Interés de oportunidad de acuerdo a las investigaciones realizadas para inversión.** 

CDT POPULAR 8.20% CDT BANCAFÈ 7.55% Fidubogotá 6.33%

Para el caso tomaremos como referencia la tasa de interés del CDT del Banco Popular ya que esta presenta un porcentaje un poco más alto, con respecto a los que ofrecen los demás Bancos consultados.

Fig. 1. Sept. 1. Fig.  $VPN = (1+i)^n$ 

 $VPN = -251.475,21/(1+0.082)^{1} + 89.654,68/(1+0.082)^{2}$  $+1.420.416,46$ /(1+0.082)<sup>3</sup>+8.203.294,65/(1+0.082)<sup>4</sup>+24.956.391,35/(1+0.082)<sup>5</sup>

VPN = -251.475,21 + 76.580,54 + 1.122.217,14 + 5.985.208,28 + 16.828.502,96

VPN = -251.475,21 +24.012.508,92

VPN = 24.263984.13

#### **Cálculo de la TIR**

VPNi =-251.475,21/(1+0.64)<sup>1</sup>+89.654,68/(1+0.64)<sup>2</sup>  $+1.420.416,46/(1+0.64)^3+8.203.294,65/(1+0.64)^4+24.956.391,35/(1+0.64)^5$ 

VPN = -153.338,54+33.333,66+322.024,18+1.134.007,19+2.103.592,58

VPN= 3.439.619.07-3.584.880

 $VPN = -145.260.93$ 

 $VPN = 251.475,21/(1+0.63)^{1} + 89.654,68/(1+0.63) + 0.082)^{2}$  $+1.420.416,46$ /(1+0.63)<sup>3</sup>+8.203.294,65/(1+0.63)<sup>4</sup>+24.956.391,35/(1+0.63)<sup>5</sup>

VPN = -154.279,27+33.744,09+327.987,72+1.162.087,9+2.255.720,68

VPN = 3.625.261 – 3.584.880

VPNi = 40.381,12

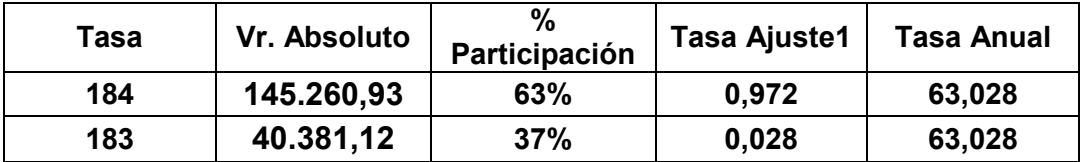

**La TIR para el flujo de fondo con financiación es del 63,028%.** 

**Relación Beneficio/Costo = VPNi/ Vine** 

B/C = 3.625.261/3.584.880

**B/C = 1.01126 pesos** 

**Por cada peso que el proyectista esta invirtiendo la empresa le deja 0.011 centavos.** 

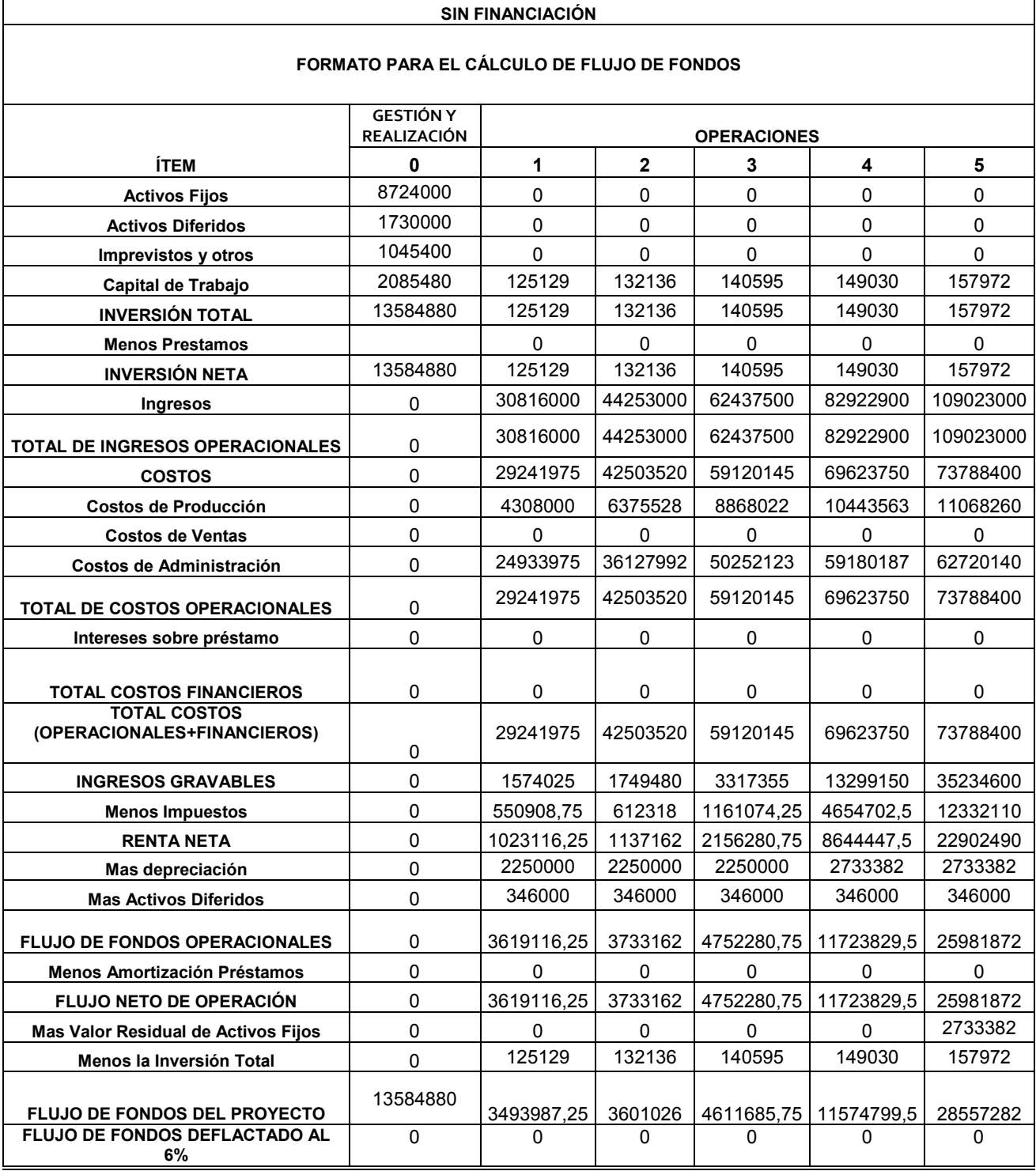
**Cálculo del VPN, la TIR y la Relación B/C para el flujo de fondos sin financiación** 

Año 0 \$ 13.584.880 Año 1 \$ 3493987.25 Año 2 \$ 3601026 Año 3 \$ 4611685.75 Año 4 \$ 11574799.5 Año 5 \$ 28557282

**Tasa de Interés de oportunidad de acuerdo a las investigaciones realizadas para inversión**.

CDT POPULAR 8.20% CDT BANCAFÈ 7.55% Fidubogotá 6.33%

Para el caso tomaremos como referencia la tasa de interés del CDT del Banco Popular ya que esta presenta un porcentaje un poco más alto, con respecto a los que ofrecen los demás Bancos consultados.

Fig. 1. Sept. 1. Fig.  $VPN = (1+i)^n$ 

 $VPN = 3.493.987/(1+0.082)^{1} + 3.601.026/(1+0.082)^{2} + 4.611.685/(1+0.082)^{3} +$  $11.574.799,5/(1+0.082)^4 + 28.557.282/(1+0.082)^5$ 

VPN = \$ 3.229.193,39 +\$ 3.075.896,62 +\$3.640.641,57+\$ 8.445.092,95+\$ 19.256.642,44

**VPN = \$ 37.647.466,97** 

#### **\*Cálculo de la TIR**

VPN = VPNi – Vine

 $\text{VPN}\texttt{=}3.493.987,\!25\!/\!(1\text{+}0.43)^1\text{+}3.601.026\!/\!(1\text{+}0.43)^2\text{+}4.611.685\!/\!(1\text{+}0.43)^3\text{+}11.574.79$  $9,5(1+0.43)^4$  +28.557.282/(1+0.43)<sup>5</sup>

VPN = 2.443.347,73+1.470.406.70+1.577.076,04+2.768.031,26+4.775.704,80

VPN =13.034.566.653 – 13.584.880

VPN = -550.313.47

 $VPN = 3.493.987,25/(1+0.42)^{1} + 3.601.026/(1+0.42)^{2} + 4.611.685/(1+0.42)^{3} + 11.574.7$  $99,5(1+0.42)^4$  +28.557.282/(1+0.42)<sup>5</sup>

VPN = 2.460.554,40+ 1.785.868,87+1.610.619,13+2.846.798,86+4.946.268,64

VPN = 13.650.109,9 – 13.584.880

VPNi = 65.229,9

Tasa Vr.absoluto % participación tasa ajuste1 tasa anual

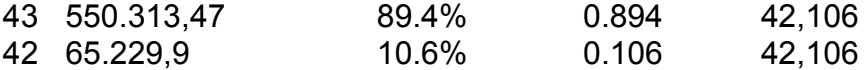

La TIR para el flujo de fondo sin financiación es del 42,106%.

Cálculo de la Relación Beneficio/Costo = VPNi/ Vine

B/C = 37.647.466,98/13.584.880

 $B/C = 2,77$  pesos

Por cada peso que el proyectista esta invirtiendo la empresa le deja 1.77 pesos.

# TABLA No.30

**SIN FINANCIACIÓN DEFLACTADO** 

# **FORMATO PARA EL CÁLCULO DE FLUJO DE FONDOS**

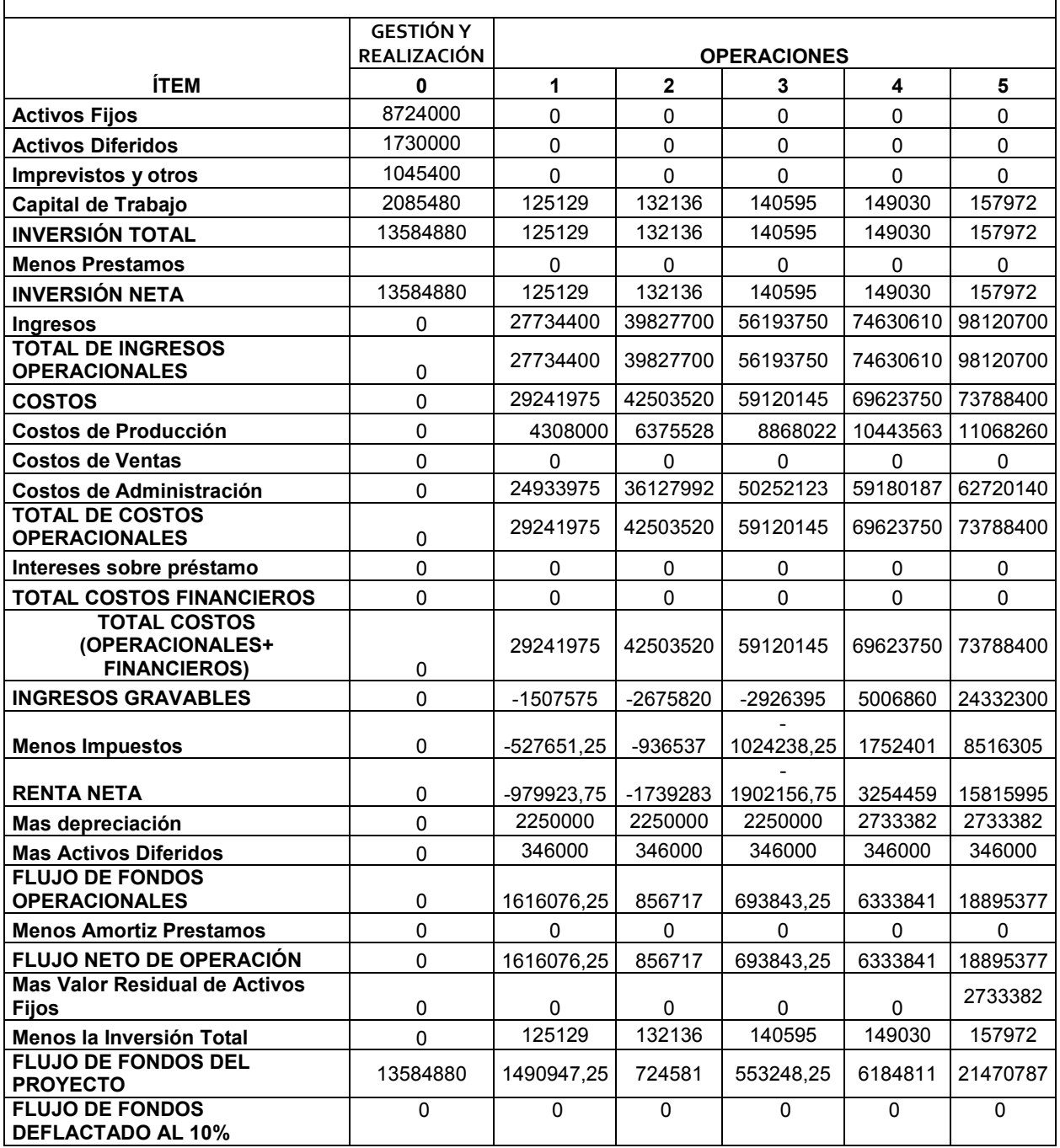

VPN = VPNi

 $VPN = 1490947.25/(1+0.082)^{1} + 724581/(1+0.082)^{2}$ +553248/(1+0.082)<sup>3</sup>+6184811/(1+0.082)<sup>4</sup> +21470787/(1+0.082)<sup>5</sup>

VPN = 1377954,94+ 618917,012+ 436755,186+ 4512501,82+ 14478102,9

 $VPN = 21424231,9$ 

Cálculo de la TIR

 $VPN = 1490947.25/(1+0.20)^{1} + 724581/(1+0.20)^{2}$ +553248/(1+1+0.20)<sup>3</sup>+6184811/(1+1+0.20)<sup>4</sup> +21470787/(1+1+0.20)<sup>5</sup>

VPN = 1377954,94+ 618917,012+ 436755,186+ 4512501,82+ 14478102,9

VPN = 21424231,9

 $VPN = 1490947.25/(1+0.21)^{1} + 724581/(1+0.21)^{2}$ +553248/(1+1+0.21)<sup>3</sup>+6184811/(1+1+0.21)<sup>4</sup> +21470787/(1+1+0.21)<sup>5</sup>

VPN = 1377954,94+618917,012+436755,186+4512501,82+14478102,9

 $VPN = 21424231,9$ 

Cálculo de la Relación Beneficio/Costo = VPNi/ Vine

Tasa Vr.absoluto % participación tasa ajuste1 tasa anual

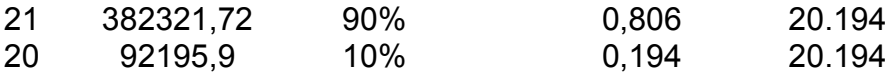

La TIR para el flujo de fondo deflactado al 10% sobre el valor de los ingresos es del 20,194%.

Relación Beneficio/Costo = VPNi/ Vine

### B/C =21424231,9/13584880

 $B/C = 1.577$ 

Por cada peso que el proyectista invierte en la empresa, ésta le deja 0.577 centavos por lo tanto el negocio sigue siendo rentable aun reduciendo los ingresos.

# **4.- IMPACTO SOCIAL**

Este proyecto tiene un impacto social positivo en la comunidad ya que permite tener mas cerca la tecnología en los hogares a los que todavía les resulta difícil comprar un computador y menos tener acceso a internet.

### **5.- IMPACTO AMBIENTAL**

Los efectos sobre el medio ambiente que puede tener este proyecto es el uso inadecuado de los recursos, como es la energía eléctrica, en cuanto al agua no hay mayor riesgo puesto que es muy poca la que se espera utilizar.

Además se espera dar un manejo adecuado a la disposición de las basuras generadas por impresión de textos.

Con el papel sobrante por impresiones mal elaboradas se usara como papel reciclado, se harán papelitos para apuntes que requieran los usuarios o la persona que este a cargo del local.

# **6.- CONCLUSIONES**

La realización del estudio de mercado permite darse cuenta de la factibilidad y viabilidad del proyecto y con la ayuda de los otros estudios se puede comprobar la factibilidad de la idea de negocio.

Mediante la realización del estudio técnico es posible concluir que:

El proyecto es factible en la medida que se preste un excelente servicio y se lleve a su crecimiento y ampliación del local con el fin de captar mas usuarios, porque de acuerdo a su localización es estratégico ya que cerca de ahí esta la Universidad del Valle, lo cual proporciona buena afluencia de usuarios, además la facilidad existente actualmente para la consecución de los suministros y equipos adecuados para la prestación de un buen servicio.

Además presenta una rentabilidad del 63.028% en el marco del un flujo de operaciones con financiación, y 42.106% sin financiación por encima de la tasa de oportunidad que fue dentro del 8.20% presentada al proyectista en las diferentes entidades financieras.

De acuerdo a los resultados de la relación B/C con financiación y sin financiación el proyecto resulta mas rentable con financiación.

# **7.- BIBLIOGRAFÍA**

- Formulación y evaluación de proyectos/Marco Elías Contreras/Bogotá: Unad, 2004
- Cámara de Comercio de Palmira
- Páginas en Google relacionadas al tema(café Internet)
- Asesoría Ing. Jorge Rojas de la Univalle
- Alcaldía Municipal de Palmira, Depto. de Planeación Municipal.
- Pagina de la presidencia de la república www.presidencia.gov.co
- www.portafolio.com
- Banco de Bogotá
- Banco BBVA
- Banco Popular
- Banco Agrario